## **Haskell Communities and Activities Report**

http://tinyurl.com/haskcar

## Thirty First Edition — November 2016

Chris Allen Heinrich Apfelmus Doug Beardsley Jan Bracker Björn Buckwalter Olaf Chitil **Tobias Dammers** Tom Ellis Phil Freeman Michael Georgoulopoulos Mark Grebe Bastiaan Heeren Guillaume Hoffmann Patrik Jansson Rob Leslie Rita Loogen Dino Morelli Ivan Perez Herbert Valerio Riedel Jeremy Shaw Gideon Sireling Kyle Marek-Spartz Henk-Jan van Tuyl Li-yao Xia Marco Zocca

Mihai Maruseac (ed.) Christopher Anand Emil Axelsson Ingo Blechschmidt Jeroen Bransen Erik de Castro Lopo Alberto Gómez Corona Kei Davis Maarten Faddegon PÁLI Gábor János Andrew Gill Adam Gundry Sylvain Henry Graham Hutton Anton Kholomiov Ben Lippmeier Gilberto Melfe Antonio Nikishaev Jens Petersen Sibi Prabakaran Christian Höner zu Siederdissen Michael Snoyman Lennart Spitzner Michael Walker Kazu Yamamoto

Stack Builders

Francesco Ariis Gershom Bazerman Emanuel Borsboom Joachim Breitner Manuel M. T. Chakravarty Nils Dallmeyer Richard Eisenberg Dennis Felsing Ben Gamari Mikhail Glushenkov Jurriaan Hage Joey Hess Nicu Ionita Oleg Kiselyov Andres Löh Simon Michael Ulf Norell Bryan Richter Michael Schröder Jeremy Singer David Sorokin Yuriy Syrovetskiy Ingo Wechsung Brent Yorgey

## **Preface**

This is the 31st edition of the Haskell Communities and Activities Report.

It comes after a big delay as the expected publication date was mid November and we are already near the end of December. This has some slight justification in the fact that I have been busy finishing my PhD thesis and will be the only time we will have such a delay in preparing this material.

There are several interesting entries in the report, including updated tutorials and books, new user groups, interesting tools and applications. Furthermore, the chapters have been reorganized, following feedback received on Reddit and in private. As usual, fresh entries – either completely new or old entries which have been revived after a short temporarily disappearance – are formatted using a blue background, while updated entries have a header with a blue background.

Entries from 2015 and before have been completely removed. However, they can be resurfaced in the next edition, should a new update be sent for them. For the 30th edition, for example, we had around 20 new entries which resurfaced. We hope to see more entries revived and updated in the next edition.

A call for new HCAR entries and updates to existing ones will be issued on the Haskell mailing lists in late March/early April. More likely, by that time, the HCAR will follow a different report preparation pipeline, as the current one has more and more issues with the modern tools (e.g., proper Unicode support) and formatting needs (e.g., footnotes, animated images). Details will follow on the usual communication channels, once they become available.

Now enjoy the current report and see what other Haskellers have been up to lately. Any feedback is very welcome, as always.

Mihai Maruseac, Leap Year Technologies, US \( \hat{hcar@haskell.org} \)

## Contents

| 1<br>1.1<br>1.2 | Community           Haskell' — Haskell 2020                  | 6               |
|-----------------|--------------------------------------------------------------|-----------------|
| 2               | Books, Articles, Tutorials                                   | 7               |
| 2.1             | Oleg's Mini Tutorials and Assorted Small Projects            | 7               |
| 2.2             | School of Haskell                                            | 7               |
| 2.3             | Haskell Programming from first principles, a book forall     | 8               |
| 2.4             | Learning Haskell                                             |                 |
| 2.5             | Programming in Haskell - 2nd Edition                         |                 |
| 2.6             | Haskell MOOC                                                 | 9               |
| 2.7             | Stack Builders Tutorials                                     |                 |
|                 | Dancers Tavorious                                            |                 |
| 3               | Implementations                                              | 11              |
| 3.1             | The Glasgow Haskell Compiler                                 | 11              |
| 3.2             | The Helium Compiler                                          |                 |
| 3.3             | Frege                                                        |                 |
| 3.4             | Specific Platforms                                           |                 |
| 3.4.1           | Fedora Haskell SIG                                           |                 |
| 3.4.2           | Debian Haskell Group                                         |                 |
| 3.5             | Related Languages and Language Design                        |                 |
| 3.5.1           | Agda                                                         |                 |
| 3.5.2           | Disciple                                                     |                 |
| 9.0.2           |                                                              | 10              |
| 4               | Libraries, Tools, Applications, Projects                     | 16              |
| 4.1             | Language Extensions and Related Projects                     | 16              |
| 4.1.1           | Dependent Haskell                                            | 16              |
| 4.1.2           | generics-sop                                                 | 16              |
| 4.2             | Build Tools and Related Projects                             | 17              |
| 4.2.1           | Cabal                                                        | 17              |
| 4.2.2           | The Stack build tool                                         | 17              |
| 4.2.3           | Stackage: the Library Dependency Solution                    | 18              |
| 4.2.4           | Stackgo                                                      | 18              |
| 4.2.5           | hsinstall                                                    | 18              |
| 4.2.6           | cab — A Maintenance Command of Haskell Cabal Packages        | 19              |
| 4.2.7           | yesod-rest                                                   | 19              |
| 4.2.8           | Haskell Cloud                                                | 19              |
| 4.3             | Repository Management                                        | 20              |
| 4.3.1           | Darcs                                                        | 20              |
| 4.3.2           | Octohat                                                      | 20              |
| 4.3.3           | git-annex                                                    | 20              |
| 4.3.4           | openssh-github-keys (Stack Builders)                         | 21              |
| 4.4             | Debugging and Profiling                                      | 21              |
| 4.4.1           | Hoed – The Lightweight Algorithmic Debugger for Haskell      | 21              |
| 4.4.2           | ghc-heap-view                                                | $\frac{21}{22}$ |
| 4.4.3           | ghc-neap-view                                                | $\frac{22}{22}$ |
| 4.4.4           | Hat — the Haskell Tracer                                     | 23              |
| 4.5             | Development Tools and Editors                                | 23              |
| 4.5.1           | Haskell for Mac                                              | 23              |
| 4.5.1 $4.5.2$   | haskell-ide-engine, a project for unifying IDE functionality | 23<br>24        |
| 4.5.2           | HyperHaskell – The strongly hyped Haskell interpreter        | $\frac{24}{25}$ |
| 4.6             | Formal Systems and Reasoners                                 |                 |
| T.U             | TOTHER DYDUCHD CHU IWCCOULUS                                 |                 |

| 4.6.1                 | The Incredible Proof Machine                                                                                                    |
|-----------------------|----------------------------------------------------------------------------------------------------|
| 4.6.2                 | Exference                                                                                                    |
| 4.6.3                 | Mind the Gap: Unified Reasoning About Program Correctness and Efficieny $\dots \dots \dots \dots \dots \dots \dots \dots \dots \dots \dots \dots \dots \dots \dots \dots \dots \dots \dots$ |
| 4.7                   | Education                                                                                                    |
| 4.7.1                 | Holmes, Plagiarism Detection for Haskell                                                                                                    |
| 4.7.2                 | Interactive Domain Reasoners                                                                                                    |
| 4.7.3                 | DSLsofMath                                                                                                    |
| 4.8                   | Text and Markup                                                                                                    |
| 4.8.1                 | Brittany                                                                                                    |
| 4.8.2                 | lhs2T <sub>E</sub> X                                                                                                    |
| 4.8.3                 | Unicode things                                                                                                    |
| 4.8.4                 | Lentil                                                                                                    |
| 4.8.5                 | Ginger                                                                                                    |
| 4.9                   | Web                                                                                                    |
| 4.9.1                 | WAI                                                                                                    |
| 4.9.2                 | Warp                                                                                                    |
| 4.9.3                 | Mighttpd2 — Yet another Web Server                                                                                                    |
| 4.9.4                 | Yesod                                                                                                    |
| 4.9.5                 | Happstack                                                                                                    |
| 4.9.6                 | Snap Framework                                                                                                    |
| 4.9.7                 | MFlow                                                                                                    |
| 4.9.8                 | JS Bridge                                                                                                    |
| 4.9.9                 | PureScript                                                                                                    |
| 4.10                  | Databases                                                                                                    |
|                       | Persistent                                                                                                    |
|                       | Opaleye                                                                                                    |
|                       | 1 0                                                                                                    |
|                       | · · · · · · · · · · · · · · · · · · ·                                                                                                    |
|                       | Riak bindings                                                                                                    |
| 4.11                  | Data Structures, Data Types, Algorithms                                                                                                    |
|                       | Conduit                                                                                                    |
|                       | Transactional Trie                                                                                                    |
|                       | Random access zipper                                                                                                    |
|                       | Supermonads                                                                                                    |
|                       | Generic random generators                                                                                                    |
|                       | Generalized Algebraic Dynamic Programming                                                                                                    |
|                       | Transient                                                                                                    |
|                       | Parallelism                                                                                                    |
| 4.12.1                | Eden                                                                                                    |
| 4.12.2                | Auto-parallelizing Pure Functional Language System                                                                                                    |
| 4.12.3                | Déjà Fu: Concurrency Testing                                                                                                    |
| 4.12.4                | The Remote Monad Design Pattern                                                                                                    |
| 4.12.5                | concurrent-output                                                                                                    |
|                       | Low-level programming                                                                                                    |
|                       | ViperVM                                                                                                    |
|                       | Haskino                                                                                                    |
|                       | Feldspar                                                                                                    |
| 4.14                  | Mathematics, Simulations and High Performance Computing                                                                                                    |
|                       | sparse-linear-algebra                                                                                                    |
|                       | aivika                                                                                                    |
| 4.15                  | Graphical User Interfaces                                                                                                    |
| _                     | threepenny-gui                                                                                                    |
|                       | wxHaskell                                                                                                    |
| 4.15.2<br><b>4.16</b> | FRP                                                                                                    |
| _                     | Yampa                                                                                                    |
|                       | •                                                                                                    |
|                       | reactive-banana                                                                                                    |
| 4.17                  | Graphics and Audio                                                                                                    |
|                       | diagrams                                                                                                    |
| 4.17.2                | Chordify                                                                                                    |

| csound-expression                                                                                                    | 49                                                                                                    |
|----------------------------------------------------------------------------------------------------|----------------------------------------------------------------------------------------------------|
| Games                                                                                                    |                                                                                                    |
| EtaMOO                                                                                                    | 49                                                                                                    |
| Barbarossa                                                                                                    | 50                                                                                                    |
| Tetris in Haskell in a Weekend                                                                                                    | 50                                                                                                    |
| tttool                                                                                                    | 51                                                                                                    |
| Data Tracking                                                                                                    | 51                                                                                                    |
| hledger                                                                                                    | 51                                                                                                    |
| gipeda                                                                                                    | 52                                                                                                    |
| arbtt                                                                                                    | 52                                                                                                    |
| propellor                                                                                                    | 52                                                                                                    |
| Others                                                                                                    | 52                                                                                                    |
| ADPfusion                                                                                                    | 52                                                                                                    |
| leapseconds-announced                                                                                                    | 53                                                                                                    |
| Haskell in Green Land                                                                                                    | 53                                                                                                    |
| Kitchen Snitch server                                                                                                    | 54                                                                                                    |
| Commercial Users                                                                                                    | 56                                                                                                    |
|                                                                                                    |                                                                                                    |
| Well-Typed LLP                                                                                                    | 56                                                                                                    |
| Well-Typed LLP                                                                                                    |                                                                                                    |
| Keera Studios LTD                                                                                                    | 56                                                                                                    |
| V I                                                                                                    | 56<br>57                                                                                                    |
| Keera Studios LTD                                                                                                    | 56<br>57<br>58                                                                                                    |
| Keera Studios LTD                                                                                                    | 56<br>57<br>58<br>59                                                                                                    |
| Keera Studios LTD                                                                                                    | 56<br>57<br>58<br>59<br>59                                                                                                    |
| Keera Studios LTD                                                                                                    | 56<br>57<br>58<br>59<br>59                                                                                                    |
| Keera Studios LTD                                                                                                    | 56<br>57<br>58<br>59<br>59<br>59<br>60                                                                                                    |
| Keera Studios LTD                                                                                                    | 56<br>57<br>58<br>59<br>59<br>60<br>60                                                                                                    |
| Keera Studios LTD . Stack Builders                                                                                                    | 56<br>57<br>58<br>59<br>59<br>60<br>60<br>61                                                                                                    |
| Keera Studios LTD . Stack Builders                                                                                                    | 56<br>57<br>58<br>59<br>59<br>60<br>61<br>61                                                                                                    |
| Keera Studios LTD . Stack Builders                                                                                                    | 56<br>57<br>58<br>59<br>59<br>60<br>61<br>61<br>61                                                                                                    |
| Keera Studios LTD . Stack Builders . McMaster Computing and Software Outreach .  Research and User Groups DataHaskell . Haskell at Eötvös Loránd University (ELTE), Budapest . Artificial Intelligence and Software Technology at Goethe-University Frankfurt Functional Programming at the University of Kent . HaskellMN . Functional Programming at KU . fp-syd: Functional Programming in Sydney, Australia . Regensburg Haskell Meetup .                       | 56<br>57<br>58<br>59<br>59<br>60<br>60<br>61<br>61<br>61<br>62                                                                                                    |
| Keera Studios LTD . Stack Builders . McMaster Computing and Software Outreach .  Research and User Groups DataHaskell . Haskell at Eötvös Loránd University (ELTE), Budapest . Artificial Intelligence and Software Technology at Goethe-University Frankfurt Functional Programming at the University of Kent . HaskellMN . Functional Programming at KU . fp-syd: Functional Programming in Sydney, Australia . Regensburg Haskell Meetup . Curry Club Augsburg . | 56<br>57<br>58<br>59<br>59<br>60<br>61<br>61<br>61<br>62<br>62                                                                                                    |
| Keera Studios LTD . Stack Builders . McMaster Computing and Software Outreach .  Research and User Groups DataHaskell . Haskell at Eötvös Loránd University (ELTE), Budapest . Artificial Intelligence and Software Technology at Goethe-University Frankfurt Functional Programming at the University of Kent . HaskellMN . Functional Programming at KU . fp-syd: Functional Programming in Sydney, Australia . Regensburg Haskell Meetup .                       | 560<br>577<br>588<br>599<br>599<br>600<br>611<br>611<br>622<br>622                                                                                                    |
|                                                                                                    | EtaMOO Barbarossa Tetris in Haskell in a Weekend tttool Data Tracking hledger gipeda arbtt propellor Others ADPfusion leapseconds-announced Haskell in Green Land Kitchen Snitch server |

## 1 Community

## 1.1 Haskell' — Haskell 2020

Report by: Participants:

Herbert Valerio Riedel
Andres Löh, Antonio Nikishaev, Austin
Seipp, Carlos Camarao de Figueiredo,
Carter Schonwald, David Luposchainsky,
Henk-Jan van Tuyl, Henrik Nilsson,
Herbert Valerio Riedel, Iavor Diatchki,
John Wiegley, José Manuel Calderón
Trilla, Jurriaan Hage, Lennart Augustsson,
M Farkas-Dyck, Mario Blažević, Nicolas
Wu, Richard Eisenberg, Vitaly Bragilevsky,
Wren Romano

Haskell' is an ongoing process to produce revisions to the Haskell standard, incorporating mature language extensions and well-understood modifications to the language. New revisions of the language are expected once per year.

The goal of the Haskell Language committee together with the Core Libraries Committee is to work towards a new Haskell 2020 Language Report. The Haskell Prime Process relies on *everyone* in the community to help by contributing proposals which the committee will then evaluate and, if suitable, help formalise for inclusion. Everyone interested in participating is also invited to join the haskell-prime mailing list.

Four years (or rather ~3.5 years) from now may seem like a long time. However, given the magnitude of the task at hand, to discuss, formalise, and implement proposed extensions (taking into account the recently enacted three-release-policy) to the Haskell Report, the process shouldn't be rushed. Consequently, this may even turn out to be a tight schedule after all. However, it's not excluded there may be an interim revision of the Haskell Report before 2020.

Based on this schedule, GHC 8.8 (likely to be released early 2020) would be the first GHC release to feature Haskell 2020 compliance. Prior GHC releases may be able to provide varying degree of conformance to drafts of the upcoming Haskell 2020 Report.

The Haskell Language 2020 committee starts out with 20 members which contribute a diversified skill-set. These initial members also represent the Haskell community from the perspective of practitioners, implementers, educators, and researchers.

The Haskell 2020 committee is a language committee; it will focus its efforts on specifying the Haskell language itself. Responsibility for the libraries laid out in the Report is left to the Core Libraries Committee (CLC). Incidentally, the CLC still has an available seat; if you would like to contribute to the Haskell 2020 Core Libraries you are encouraged to apply for this opening.

#### 1.2 Haskellers

| Report by: | Michael Snoyman |
|------------|-----------------|
| Status:    | experimental    |

Haskellers is a site designed to promote Haskell as a language for use in the real world by being a central meeting place for the myriad talented Haskell developers out there. It allows users to create profiles complete with skill sets and packages authored and gives employers a central place to find Haskell professionals.

Haskellers is a web site in maintenance mode. No new features are being added, though the site remains active with many new accounts and job postings continuing. If you have specific feature requests, feel free to send them in (especially with pull requests!).

Haskellers remains a site intended for all members of the Haskell community, from professionals with 15 years experience to people just getting into the language.

#### **Further reading**

http://www.haskellers.com/

## 2 Books, Articles, Tutorials

# 2.1 Oleg's Mini Tutorials and Assorted Small Projects

Report by: Oleg Kiselyov

The collection of various Haskell mini tutorials and assorted small projects (http://okmij.org/ftp/Haskell/) has received three additions:

## Impredicativity + injectivity + type case analysis = inconsistency (Russell paradox)

We describe the inconsistency arising from the combination of impredicativity, the case analysis on types, and some sort of injectivity of type constructors. System F and System Fw permit impredicative polymorphism and yet are strongly normalizing. Adding the type case analysis and some sort of injectivity of type constructors destroys even the weak normalizability. Without any value- or type-level recursion, we write a non-normalizable term that witnesses its own non-existence, by encoding Russell paradox.

Read the tutorial online.

#### Tracking dynamic values in types

How to statically track resources which are acquired and released depending on a dynamic condition? Taking a lock as a sample resource, we wish to statically ensure lock safety: no held lock may be acquired, no free lock may be freed, all locks must be free by the end of the computation. The simplest case, of one unconditionally acquired and released lock, is easily solved with a parameterized (generalized) 'monad', tracking the socalled type-state. The extension to multiple locks is straightforward. What if the acquisition of a lock depends on the value read from the standard input? How to statically ensure that the held, and only the held lock is released if we cannot statically know which lock will be held? The generalized monad helps here as well, combined with the 'branding' of lightweight static capabilities.

Our running example shows the conditional lock manipulations. Depending on user input, one of two locks is acquired; one of two locks is later released. We statically ensure that the acquired lock is released – although we cannot statically tell which lock that will be.

One is reminded of the adage that the dependenttype checker cannot test for the value of dynamic input. The type checker can ensure however that the programmer does not forget such a test.

Read the tutorial online.

# Hiding parameterized monad: shift/reset in a seemingly direct-style

Previously we have described the implementations of Asai and Kameyama's calculus of polymorphic delimited continuations with effect typing, answer-type modification and polymorphism. The latter two in particular permit the examples of delimited control that are not possible with the Cont monad.

Our implementation is based on a parameterized monad. On the up side, it is Haskell98, even taking the answer-type polymorphism into account. It is the straightforward translation of the rules of the calculus. On the down side, the resulting language is not applicative: we cannot just add two numeric expressions or apply functions. We have to explicitly use bind, or the do-notation. In contrast, OchaCaml implements shift/reset with the answer-type modification and polymorphism directly. The control operators and control expressions are treated as other applicative expressions.

We attempt to emulate the direct style in Haskell, so to write examples similarly to the way they are written in OchaCaml. We rely on RebindableSyntax to hide the parameterized monad plumbing as much as possible.

Read the tutorial online.

#### 2.2 School of Haskell

| Report by:    | Michael Snoyman                  |
|---------------|----------------------------------|
| ' '           | ,                                |
| Participants: | Edward Kmett, Simon Peyton Jones |
|               | and others                       |
| Status:       | active                           |

The School of Haskell has been available since early 2013. It's main two functions are to be an education resource for anyone looking to learn Haskell and as a sharing resources for anyone who has built a valuable tutorial. The School of Haskell contains tutorials, courses, and articles created by both the Haskell community and the developers at FP Complete. Courses are available for all levels of developers.

Since the last HCAR, School of Haskell has been open sourced, and is available from its own domain name (schoolofhaskell.com). In addition, the underlying engine powering interactive code snippets, ide-backend, has also been released as open source.

Currently 3150 tutorials have been created and 441 have been officially published. Some of the most visited tutorials are *Text Manipulation*, *Attoparsec*, *Learning* 

Haskell at the SOH, Introduction to Haskell - Haskell Basics, and A Little Lens Starter Tutorial. Over the past year the School of Haskell has averaged about 16k visitors a month.

All Haskell programmers are encouraged to visit the School of Haskell and to contribute their ideas and projects. This is another opportunity to showcase the virtues of Haskell and the sophistication and high level thinking of the Haskell community.

#### **Further reading**

https://www.schoolofhaskell.com/

# 2.3 Haskell Programming from first principles, a book forall

Report by: Chris Allen
Participants: Julie Moronuki
Status: Content complete, in final editing

Haskell Programming is a book that aims to get people from the barest basics to being well-grounded in enough intermediate Haskell concepts that they can self-learn what would be typically required to use Haskell in production or to begin investigating the theory and design of Haskell independently. We're writing this book because many have found learning Haskell to be difficult, but it doesn't have to be. What particularly contributes to the good results we've been getting has been an aggressive focus on effective pedagogy and extensive testing with reviewers as well as feedback from readers. My coauthor Julie Moronuki is a linguist who'd never programmed before learning Haskell and authoring the book with me.

Haskell Programming is currently content complete and is approximately 1,200 pages long in the v0.12.0 release. The book is available for sale during the early access, which includes the 1.0 release of the book in PDF. We're still editing the material. We expect to release the final version of the book this winter.

#### **Further reading**

- o http://haskellbook.com
- https://superginbaby.wordpress.com/2015/05/30/ learning-haskell-the-hard-way/
- http://bitemyapp.com/posts/ 2015-08-23-why-we-dont-chuck-readers-into-web-apps.html

## 2.4 Learning Haskell

Report by: Manuel M. T. Chakravarty
Participants: Gabriele Keller
Status: Work in progress with eight published
chapters

Learning Haskell is a new Haskell tutorial that integrates text and screencasts to combine in-depth explanations with the hands-on experience of live coding. It is aimed at people who are new to Haskell and functional programming. Learning Haskell does not assume previous programming expertise, but it is structured such that an experienced programmer who is new to functional programming will also find it engaging.

Learning Haskell combines perfectly with the Haskell for Mac programming environment, but it also includes instructions on working with a conventional command-line Haskell installation. It is a free resource that should benefit anyone who wants to learn Haskell.

Learning Haskell is still work in progress with eight chapters already available. The current material covers all the basics, including higher-order functions and algebraic data types. Learning Haskell is approachable and fun – it includes topics such as illustrating various recursive structures using fractal graphics, such as this fractal tree.

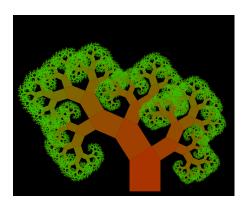

Further chapters will be made available as we complete them.

- o Learning Haskell is free at http://learn.hfm.io
- Blog post with some background: http://blog.haskellformac.com/blog/learning-haskell

## 2.5 Programming in Haskell - 2nd Edition

Report by: Graham Hutton Status: published September 2016

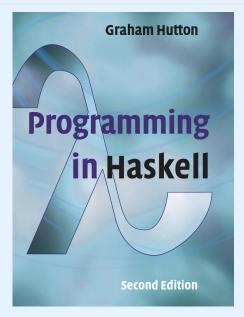

#### Overview

Haskell is a purely functional language that allows programmers to rapidly develop software that is clear, concise and correct. This book is aimed at a broad spectrum of readers who are interested in learning the language, including professional programmers, university students and high-school students. However, no programming experience is required or assumed, and all concepts are explained from first principles with the aid of carefully chosen examples and exercises. Most of the material in the book should be accessible to anyone over the age of around sixteen with a reasonable aptitude for scientific ideas.

#### **Structure**

The book is divided into two parts. Part I introduces the basic concepts of pure programming in Haskell and is structured around the core features of the language, such as types, functions, list comprehensions, recursion and higher-order functions. Part II covers impure programming and a range of more advanced topics, such as monads, parsing, foldable types, lazy evaluation and reasoning about programs. The book contains many extended programming examples, and each chapter includes suggestions for further reading and a series of exercises. The appendices provide solutions to selected exercises, and a summary of some of the most commonly used definitions from the Haskell standard prelude.

#### What's New

The book is an extensively revised and expanded version of the first edition. It has been extended with new chapters that cover more advanced aspects of Haskell, new examples and exercises to further reinforce the concepts being introduced, and solutions to selected exercises. The remaining material has been completely reworked in response to changes in the language and feedback from readers. The new edition uses the Glasgow Haskell Compiler (GHC), and is fully compatible with the latest version of the language, including recent changes concerning applicative, monadic, foldable and traversable types.

#### **Further reading**

http://www.cs.nott.ac.uk/~pszgmh/pih.html

#### 2.6 Haskell MOOC

Report by: Jeremy Singer
Participants: Wim Vanderbauwhede
Status: First run of a six-week online Haskell
course has just completed

The School of Computing Science at the University of Glasgow partnered with the FutureLearn platform to deliver a six week massive open online course (MOOC) entitled *Functional Programming in Haskell*. The course goes through the basics of the Haskell language, using short videos, an online REPL, multiple choice quizzes and articles.

The first run of the course completed on 30 Oct 2016. Over 6000 people signed up for the course, 50% of whom actively engaged with the materials. Around 800 students completed the full course. The most engaging aspect of the activity was the comradely atmosphere in the discussion forums.

The course will run again, probably in Sep–Oct 2017. Visit our site to register your interest.

We hope to refine the learning materials, based on the first run of the course. We also intend to write up our experiences as a scholarly report.

#### Further reading

https://www.futurelearn.com/courses/functional-programming-haskell/1

## 2.7 Stack Builders Tutorials

Report by: Stack Builders

At Stack Builders, we consider it our mission not only to develop robust and reliable applications for clients, but to help the industry as a whole by lowering the barrier to entry for technology that we consider important. We hope that you enjoy our tutorials — we're sure you'll find them useful. Any suggestions for future publications, don't hesitate to contact us.

- o https://www.stackbuilders.com/tutorials/
- o https://github.com/stackbuilders/tutorials

## 3 Implementations

## 3.1 The Glasgow Haskell Compiler

Report by:
Participants:
Status:
Ben Gamari
the GHC developers
GHC continues to improve in performance
and stability in 8.2

GHC development continues to push forward with a new super-major release. GHC 8.0.1 was released in May 2016 and has been surprisingly stable for a release with so much churn. Nevertheless, there were issues, many of which will soon be fixed with the 8.0.2 patch-level release which is due to be released in mid-November 2016.

Following 8.0.2's release, focus will turn to the quickly-approaching 8.2 release. GHC 8.2.1, the first release in the 8.2 series, will likely be released in February 2016. This release is largely intended to be a consolidation and bug-fix release, with significantly fewer new features than the last 8.0 release. In particular, we have focused efforts on improving compilation speed. Over the course of the release we have developed tools for better tracking GHC's performance and used these tools to identify and resolve a number of performance issues. The result is significant improvement in compilation time and allocations on a large fraction of nofib tests.

### Major changes in GHC 8.2

While the emphasis of 8.2 is on performance, stability, and consolidation, there are a few new features which will likely show up:

#### Libraries, source language, and type system

o Indexed Typeable representations. While GHC has long supported runtime type reflection through the Typeable typeclass, its current incarnation requires careful use, providing little in the way of typesafety. For this reason the implementation of types like Data.Dynamic must be implemented in terms of unsafeCoerce with no compiler verification.

GHC 8.2 will address this by introducing indexed type representations, leveraging the type-checker to verify many programs using type reflection. This allows facilities like Data.Dynamic to be implemented in a fully type-safe manner. See the paper<sup>1</sup> for a description of the proposed interface and the Wiki<sup>2</sup> for current implementation status.

- Backpack. Backpack has merged with GHC, Cabal and cabal-install, allowing you to write libraries which are parametrized by signatures, letting users decide how to instantiate them at a later point in time. If you want to just play around with the signature language, there is a new major mode ghc -backpack; at the Cabal syntax level, there are two new fields signatures and mixins which permit you to define parametrized packages, and instantiate them in a flexible way. More details are on the Backpack wiki page<sup>3</sup>.
- o deriving strategies. GHC now provides the programmer with a precise mechanism to distinguish between the three ways to derive type class instances: the usual way, the GeneralizedNewtypeDeriving way, and the DeriveAnyClass way. See the DerivingStrategies wiki page for more details<sup>4</sup>.
- New classes in base. The Bifoldable, and Bitraversable typeclasses are now included in the base library.
- Unboxed sums. GHC 8.2 has a new language extension, UnboxedSums, that enables unboxed representation for non-recursive sum types. GHC 8.2 doesn't use unboxed sums automatically, but the extension comes with new syntax, so users can manually unpack sums. More details can be found in the wiki page<sup>5</sup>.

#### Runtime system

- Compact regions. This runtime system feature allows a referentially "closed" set of heap objects to be collected into a "compact region", allowing cheaper garbage collection, heap-object sharing between processes, and the possibility of inexpensive serialization. See the paper<sup>6</sup> for details.
- Better profiling support. The cost-center profiler now better integrates with the GHC event-log. Heap profile samples can now be dumped to the event log, allowing heap behavior to be more easily correlated with other program events.
- More robust DWARF output. GHC's support for DWARF debugging information has been gradually stabilizing over the last few releases. While GHC 8.0 was a significant improvement over 7.10, a number of infelicities in the implementation rendered it

<sup>1</sup>http://research.microsoft.com/en-us/um/people/simonpj/ papers/haskell-dynamic/

<sup>&</sup>lt;sup>2</sup>https://ghc.haskell.org/trac/ghc/wiki/Typeable/BenGamari

<sup>&</sup>lt;sup>3</sup>http://ghc.haskell.org/trac/wiki/Backpack

 $<sup>^4</sup>$ http://ghc.haskell.org/trac/wiki/DerivingStrategies

 $<sup>^{5} {\</sup>rm https://ghc.haskell.org/trac/ghc/wiki/UnpackedSumTypes}$ 

<sup>&</sup>lt;sup>6</sup>http://ezyang.com/papers/ezyang15-cnf.pdf

unsafe for production use. GHC 8.2 will hopefully be the first release where DWARF debugging can be considered stable.

With stable DWARF support comes a number of opportunities for new serial and parallel performance analysis tools (e.g. statistical profiling) and debugging. As GHC's debugging information improves, we expect to see tooling developed to support these applications. See the DWARF status page for further information.

- Better support for NUMA machines. Machines with non-uniform memory access costs are becoming more and more common as core counts continue to increase. The runtime system is now better equipped to efficiently run on such systems.
- Experimental changes to the scheduler that enable the number of threads used for garbage collection to be lower than the -N setting.
- Support for StaticPointers in GHCi. At long last programs making use of the StaticPointers language extension will have first-class interpreter support.
- Reduced CPU usage at idle. A long-standing regression resulting in unnecessary wake-ups in an otherwise idle program was fixed. This should lower CPU utilization and improve power consumption for some programs.

## Miscellaneous

• Hadrian. GHC 8.2 will hopefully be the first release to ship with Hadrian, our new Shake-based build system developed by Andrey Mokhov and his collaborators. This new build system is significantly more maintainable than our aging make-based system, will lead to improved compilation times on some platforms, and is better equipped to incorporate features like build artifact caching.

If you are interested in helping out, take a look at the list<sup>7</sup> of issues that are blocking the merge into GHC.

Compiler Determinism. GHC 8.0.2 is the first release of GHC which produces deterministic interface files. This helps consumers like Nix and caching build systems, and presents new opportunities for compiletime improvements. See the Wiki<sup>8</sup> for details.

#### Development updates and acknowledgments

2016 was marked by the arrival of the first super-major release of GHC in over five years, GHC 8.0.1. This release included a delta of nearly three-thousand commits

by 135 distinct contributors relative to 7.10. Moreover, the release represents a milestone in the long path to introducing dependent types to Haskell.

Since the 8.0.1 release GHC development has continued to march forward, but while the focus of 8.0 was language and compiler features, 8.2 seeks to refine and consolidate the features that we already have. This has been happening through the efforts of our amazing contributors.

Ryan Scott has been hard at work improving our typeclass deriving mechanisms He has been refining a proposal for "deriving strategies" to relieve the long-standing tension between <code>DeriveAnyClass</code>, <code>GeneralizedNewtypeDeriving</code>, and the various built-in deriving mechanisms. This feature allows users to explicitly specify which mechanism GHC should use for each derived class of a type. In addition, he has fixed numerous bugs in the built-in deriving mechanisms, introduced support for deriving <code>Eq1</code> and related classes, improved compiler performance while deriving <code>Generic</code>, and more.

We are thankful to have Tamar Christina continuing his tireless work on improving GHC's Windows support, committing dozens of fixes in the runtime system, adding support for Windows Side-by-Side assemblies to resolve a number of linking issues, picking up maintenance of the Win32 library, and generally sharing his knowledge with us. Thanks Tamar!

GHC's native code generator has been long lacking active contributors. In 2012 there was an effort to rework the backend to use the hoop1 analysis and optimization library with the motivation of improving maintainability and enabling more sophisticated optimizations. Sadly this refactoring stalled after finding that hoop1 adversely affected compilation speed. Happily, Michal Terepeta has picked up this project and is working on continuing to push the hoop1 refactoring forward. With luck Michal will be able to put us back on the path towards having the beautiful and fast code generation backend that GHC deserves.

Of course, we have all benefited from the countless contributors who we did not have room to acknowledge here. We'd like to thank everyone who has contributed patches, bug reports, code reviews, and discussion to the GHC community over the last year. GHC only improves through your efforts!

GHC has gained over fifty first-time contributors in the last twelve months, some of whom have continued to become regular contributors. However, there are still many pieces of our compiler which lack sufficient hands; we are looking for ways to improve our infrastructure to make it easier for community members to contribute. In this vein we are opening up GHC to small contributions via GitHub pull requests with the goal of reducing friction for patches to GHC's user guide and core library documentation. Changes of this sort may be small but they are no less essential to the success of the project and have historically been neglected. We

<sup>&</sup>lt;sup>7</sup>https://github.com/snowleopard/hadrian/issues/239

<sup>8</sup>http://ghc.haskell.org/trac/ghc/wiki/DeterministicBuilds

hope that this channel will make it easier for users to contribute and perhaps feel compelled to pick up larger tasks in the future.

We have also been working to implement a new scheme for accepting proposals for user-facing language and compiler features. Based on the Rust project's RFC process, the GHC proposal process is intended to provide a more structured, lower-friction channel for users and developers to collaboratively refine proposals. We are currently in the process of forming the GHC Steering Committee which will shephard this process and expect that the committee will be functional by the time this report is published. See the ghc-proposals repository of for details.

As always, if contributing to any facet of GHC sounds appealing to you, whether it be the runtime system, type-checker, documentation, simplifier, or anything in between, please come speak to us either on IRC (#ghc on irc.freeenode.net) or ghc-devs@haskell.org. GHC's evolution is driven by people just like you volunteering; together let's build the compiler we want GHC to be.

#### **Further reading**

- GHC website
- o GHC users guide
- o ghc-devs mailing list

## 3.2 The Helium Compiler

Report by: Jurriaan Hage Participants: Bastiaan Heeren

Helium is a compiler that supports a substantial subset of Haskell 98 (but, e.g., n+k patterns are missing). Type classes are restricted to a number of built-in type classes and all instances are derived. The advantage of Helium is that it generates novice friendly error feedback, including domain specific type error diagnosis by means of specialized type rules. Helium and its associated packages are available from Hackage. Install it by running cabal install helium. You should also cabal install lvmrun on which it dynamically depends for running the compiled code.

Currently Helium is at version 1.8.1. The major change with respect to 1.8 is that Helium is again well-integrated with the Hint programming environment that Arie Middelkoop wrote in Java. The jar-file for Hint can be found on the Helium website, which is located at http://www.cs.uu.nl/wiki/Helium. This website also explains in detail what Helium is about, what it offers, and what we plan to do in the near and far future

A student has added parsing and static checking for type class and instance definitions to the language, but type inferencing and code generating still need to be added. Completing support for type classes is the second thing on our agenda, the first thing being making updates to the documentation of the workings of Helium on the website.

## 3.3 Frege

Report by: Ingo Wechsung
Participants: Dierk König, Mark Perry, Marimuthu
Madasami, Sean Corfield, Volker Steiss
and others
Status: actively maintained

Frege is a Haskell dialect for the Java Virtual Machine (JVM). It covers essentially Haskell 2010, though there are some mostly insubstantial differences. Several GHC language extensions are supported, most prominently higher rank types.

As Frege wants to be a practical JVM language, interoperability with existing Java code is essential. To achieve this, it is not enough to have a foreign function interface as defined by Haskell 2010. We must also have the means to inform the compiler about existing data types (i.e. Java classes and interfaces). We have thus replaced the FFI by a so called native interface which is tailored for the purpose.

The compiler, standard library and associated tools like Eclipse IDE plugin, REPL (interpreter) and several build tools are in a usable state, and development is actively ongoing. The compiler is self hosting and has no dependencies except for the JDK.

In the growing, but still small community, a consensus developed last summer that existing differences to Haskell shall be eliminated. Ideally, Haskell source code could be ported by just compiling it with the Frege compiler. Thus, the ultimate goal is for Frege to become the Haskell implementation on the JVM.

Already, in the last months, some of the most offending differences have been removed: lambda syntax, instance/class context syntax, recognition of True and False as boolean literals, lexical syntax for variables and layout-mode issues. Frege now also supports code without module headers.

Frege is available under the BSD-3 license at the GitHub project page. A ready to run JAR file can be downloaded or retrieved through JVM-typical build tools like Maven, Gradle or Leiningen.

All new users and contributors are welcome!

Currently, we have a new version of code generation in alpha status. This will be the base for future interoperability with Java 8 and above.

In April, a community member submitted his masters thesis about implementation of a STM library for Frege.

#### **Further reading**

https://github.com/Frege/frege

<sup>&</sup>lt;sup>9</sup>https://github.com/ghc-proposals/ghc-proposals

## 3.4 Specific Platforms

#### 3.4.1 Fedora Haskell SIG

Report by: Jens Petersen
Participants: Ricky Elrod, Ben Boeckel, and others
Status: active

The Fedora Haskell SIG works to provide good Haskell support in the Fedora Project Linux distribution.

In November 2016 Fedora 25 was released with ghc-7.10.3 and about 282 rebuilt Haskell packages, many of which have also been updated to newer versions. For Fedora 26 we want to move to GHC 8.0. In the meantime there is a ghc-8.0.1 Fedora Copr repo available for Fedora and EPEL 7, and also a Fedora Copr repo for stack. We use the cabal-rpm packaging tool to create and update Haskell packages.

If you are interested in Fedora Haskell packaging, please join our mailing-list and the Freenode #fedora-haskell channel. You can also follow @fedorahaskell for occasional updates.

#### **Further reading**

- o Homepage:
  - http://fedoraproject.org/wiki/Haskell\_SIG
- Mailing-lists: https://lists.fedoraproject.org/archives/ list/haskell@lists.fedoraproject.org/ and https://lists.fedoraproject.org/archives/list/ haskell-devel@lists.fedoraproject.org/
- Package list: https://admin.fedoraproject.org/pkgdb/ packager/haskell-sig/
- Package updates: https://git.fedorahosted.org/cgit/ haskell-sig.git/tree/packages/diffs/f24-f25.compare
- Copr repos: https:

//copr.fedorainfracloud.org/coprs/petersen/ghc-8.0.1 and https:

//copr.fedorainfracloud.org/coprs/petersen/stack

#### 3.4.2 Debian Haskell Group

Report by: Joachim Breitner Status: working

The Debian Haskell Group aims to provide an optimal Haskell experience to users of the Debian GNU/Linux distribution and derived distributions such as Ubuntu. We try to follow the Haskell Platform versions for the core package and package a wide range of other useful libraries and programs. At the time of writing, we maintain 979 source packages.

A system of virtual package names and dependencies, based on the ABI hashes, guarantees that a system upgrade will leave all installed libraries usable. Most

libraries are also optionally available with profiling enabled and the documentation packages register with the system-wide index.

The current stable Debian release ("jessie") provides the Haskell Platform 2013.2.0.0 and GHC 7.6.3, with GHC 7.10.4 being available via "jessie-backports". In Debian unstable and testing we ship GHC 7.10.4. GHC 8.0.1 is staged in the experimental distribution, and expected to reach unstable soon.

Debian users benefit from the Haskell ecosystem on 17 architecture/kernel combinations, including the non-Linux-ports KFreeBSD and Hurd.

## Further reading

http://wiki.debian.org/Haskell

# 3.5 Related Languages and Language Design

#### 3.5.1 Agda

Report by:
Participants:

Ulf Norell, Nils Anders Danielsson,
Andreas Abel, Jesper Cockx, Makoto
Takeyama, Stevan Andjelkovic,
Jean-Philippe Bernardy, James Chapman,
Dominique Devriese, Peter Divianszki,
Fredrik Nordvall Forsberg, Olle
Fredriksson, Daniel Gustafsson, Alan
Jeffrey, Fredrik Lindblad, Guilhem Moulin,
Nicolas Pouillard, Andrés Sicard-Ramírez
and many others
Status:

Ulf Norell

Agda is a dependently typed functional programming language (developed using Haskell). A central feature of Agda is inductive families, i.e., GADTs which can be indexed by *values* and not just types. The language also supports coinductive types, parameterized modules, and mixfix operators, and comes with an *interactive* interface—the type checker can assist you in the development of your code.

A lot of work remains in order for Agda to become a full-fledged programming language (good libraries, mature compilers, documentation, etc.), but already in its current state it can provide lots of value as a platform for research and experiments in dependently typed programming.

A lot has happened in the Agda project and community during the past year. For instance:

- $\circ\,$  Agda 2.5.1 was released in April 2016.
- An unprecedented amount of Agda documentation is hosted at http://agda.readthedocs.org/en/stable/ and is being continuously improved.

- An all new metaprogramming interface (based on David Christiansen's work in Idris) gives tactic programmers fine-grained control over the type checking engine.
- A new unification algorithm for pattern matching has been implemented and published (*Unifiers as equivalences: proof-relevant unification of dependently typed data, ICFP 2016*) by Jesper Cockx et al.

Release of Agda 2.5.2 is planned for late 2016/early 2017.

#### **Further reading**

The Agda Wiki: http://wiki.portal.chalmers.se/agda/

### 3.5.2 Disciple

Report by: Ben Lippmeier
Participants: Ben Lippmeier, Jacob Stanley
Status: experimental, active development

The Disciplined Disciple Compiler (DDC) is a research compiler used to investigate program transformation in the presence of computational effects. It compiles a family of strict functional core languages and supports region and effect typing. This extra information provides a handle on the operational behaviour of code that isn't available in other languages. Programs can be written in either a pure/functional or effectful/imperative style, and one of our goals is to provide both styles coherently in the same language.

#### What is new?

DDC is in an experimental, pre-alpha state, though parts of it do work. In September this year we released DDC 0.4.3, with the following new features:

- Completed desugaring of pattern alternatives.
- Better type inference for higher ranked types, which allows explicit dictonaries for Functor, Applicative, Monad and friends to be written easily.
- Automatic insertion of run and box casts is now more well baked.
- Automatic interrogation of LLVM compiler version and generation of matching LLVM assembly syntax.
- Added code generation for partial applications of data constructors.
- $\circ\,$  Added support for simple type synonyms.

#### **Further reading**

http://disciple.ouroborus.net

## 4 Libraries, Tools, Applications, Projects

# 4.1 Language Extensions and Related Projects

### 4.1.1 Dependent Haskell

| Report by: | Richard Eisenberg |
|------------|-------------------|
| Status:    | work in progress  |

I am working on an ambitious update to GHC that will bring full dependent types to the language. In GHC 8, the Core language and type inference have already been updated according to the description in our ICFP'13 paper [1]. Accordingly, all type-level constructs are simultaneously kind-level constructs, as there is no distinction between types and kinds. Specifically, GADTs and type families are promotable to kinds. At this point, I conjecture that any construct writable in those other dependently-typed languages will be expressible in Haskell through the use of singletons.

Building on this prior work, I have written my dissertation on incorporating proper dependent types in Haskell [2]. I have yet to have the time to start genuine work on the implementation, but I plan to do so starting summer 2017.

Here is a sneak preview of what will be possible with dependent types, although much more is possible, too!

```
\begin{array}{l} \mathbf{data} \ \mathsf{Vec} :: * \to \mathsf{Integer} \to * \ \mathbf{where} \\ \mathsf{Nil} \ :: \mathsf{Vec} \ a \ 0 \\ (:::) :: a \to \mathsf{Vec} \ a \ n \to \mathsf{Vec} \ a \ (1 \ '+ n) \\ replicate :: \pi \ n. \ \forall a. \ a \to \mathsf{Vec} \ a \ n \\ replicate @ 0 \ \_ = \mathsf{Nil} \\ replicate \ x = x ::: replicate \ x \end{array}
```

Of course, the design here (especially for the proper dependent types) is preliminary, and input is encouraged.

### **Further reading**

- [1]: System FC with Explicit Kind Equality, by Stephanie Weirich, Justin Hsu, and Richard A. Eisenberg. ICFP '13. http://www.cis.upenn.edu/~eir/papers/2013/fckinds/fckinds.pdf
- o [2]: Dependent Types in Haskell: Theory and Practice, by Richard A. Eisenberg. PhD Thesis, 2015. https:

//github.com/goldfirere/thesis/tree/master/built

#### 4.1.2 generics-sop

| Report by:    | Andres Löh                 |
|---------------|----------------------------|
| Participants: | Andres Löh, Edsko de Vries |

The generics-sop ("sop" is for "sum of products") package is a library for datatype-generic programming in Haskell, in the spirit of GHC's built-in DeriveGeneric construct and the generic-deriving package.

Datatypes are represented using a structurally isomorphic representation that can be used to define functions that work automatically for a large class of datatypes (comparisons, traversals, translations, and more). In contrast with the previously existing libraries, generics—sop does not use the full power of current GHC type system extensions to model datatypes as an n-ary sum (choice) between the constructors, and the arguments of each constructor as an n-ary product (sequence, i.e., heterogeneous lists). The library comes with several powerful combinators that work on n-ary sums and products, allowing to define generic functions in a very concise and compositional style.

The current release is 0.2.0.0.

A new talk from ZuriHack 2016 is available on Youtube. The most interesting upcoming feature is probably type-level metadata, making use of the fact that GHC 8 now offers type-level metadata for the built-in generics. While the feature is in principle implemented, there are still a few open questions about what representation would be most convenient to work with in practice. Help or opinions are welcome!

- o generics-sop package:
  - https://hackage.haskell.org/package/generics-sop/
- Tutorial (summer school lecture notes): https://github.com/kosmikus/SSGEP/
- o ZuriHac 2016 talk:
  - https://www.youtube.com/watch?v=sQxH349HOik
- o WGP 2014 talk:
  - https://www.youtube.com/watch?v=jzgfM6NFE3Y
- o Paper:
  - http://www.andres-loeh.de/TrueSumsOfProducts/

## 4.2 Build Tools and Related Projects

#### 4.2.1 Cabal

Report by: Mikhail Glushenkov Status: Stable, actively developed

#### **Background**

Cabal is the standard packaging system for Haskell software. It specifies a standard way in which Haskell libraries and applications can be packaged so that it is easy for consumers to use them, or re-package them, regardless of the Haskell implementation or installation platform.

cabal-install is the command line interface for the Cabal and Hackage system. It provides a command line program cabal which has sub-commands for installing and managing Haskell packages.

#### **Recent Progress**

We've recently produced new point releases of Cabal/cabal-install from the 1.24 branch. Among other things, Cabal 1.24.2.0 includes a fix necessary to make soon-to-be-released GHC 8.0.2 work on macOS Sierra.

Almost 1500 commits were made to the master branch by 53 different contributors since the 1.24 release. Among the highlights are:

- Convenience, or internal libraries named libraries that are only intended for use inside the package. A common use case is sharing code between the test suite and the benchmark suite without exposing it to the users of the package.
- Support for foreign libraries, which are Haskell libraries intended to be used by foreign languages like
   Foreign libraries only work with GHC 7.8 and later.
- Initial support for building Backpack packages. Backpack is an exciting new project adding an ML-style module system to Haskell, but on the package level. See here and here for a more thorough introduction to Backpack.
- ./Setup configure now accepts an argument specifying the component to be configured. This is mainly an internal change, but it means that cabal-install can now perform component-level parallel builds (among other things).
- A lot of improvements in the new-build feature (a.k.a. nix-style local builds). Git HEAD version of cabal-install is now recommended if you use new-build. For an introduction to new-build, see this chapter of the manual.
- Special support for the Nix package manager in cabal-install. See here for more details.

- cabal upload now uploads a package candidate by default. Use cabal upload --publish to upload a final version. cabal upload --check has been removed in favour of package candidates.
- An --index-state flag for requesting a specific version of the package index.
- New cabal reconfigure command, which re-runs configure with most recently used flags.
- New autogen-modules field for modules built automatically (like Paths\_PACKAGENAME).
- New version range operator ^>=, which is equivalent to >= intersected with an automatically-inferred major version bound. For example, ^>= 2.0.3 is equivalent to >= 2.0.3 && < 2.1.</li>
- An --allow-older flag, dual to --allow-newer.
- New Parsec-based parser for .cabal files has been merged, but not enabled by default yet.
- The manual has been converted to reST/Sphinx format, improved and expanded.
- Hackage Security has been enabled by default.
- A lot of bug fixes and performance improvements.

#### **Looking Forward**

The next Cabal/cabal-install versions will be released either in early 2017, or simultaneously with GHC 8.2 (April/May 2017). Our main focus at this stage is getting the new-build feature to the state where it can be enabled by default, but there are many other areas of Cabal that need work.

We would like to encourage people considering contributing to take a look at the bug tracker on GitHub and the Wiki, take part in discussions on tickets and pull requests, or submit their own. The bug tracker is reasonably well maintained and it should be relatively clear to new contributors what is in need of attention and which tasks are considered relatively easy. For more in-depth discussion there is also the cabal-devel mailing list.

#### **Further reading**

- $\circ \ \, {\rm Cabal \ homepage:} \quad \ \, {\rm https://www.haskell.org/cabal/}$
- o Cabal on GitHub: https://github.com/haskell/cabal

#### 4.2.2 The Stack build tool

Report by: Emanuel Borsboom Status: stable

Stack is a modern, cross-platform build tool for Haskell code. It is intended for Haskellers both new and experienced.

Stack handles the management of your toolchain (including GHC - the Glasgow Haskell Compiler - and, for Windows users, MSYS), building and registering libraries, building build tool dependencies, and more. While it can use existing tools on your system, Stack

has the capacity to be your one-stop shop for all Haskell tooling you need.

The primary design point is reproducible builds. If you run stack build today, you should get the same result running stack build tomorrow. There are some cases that can break that rule (changes in your operating system configuration, for example), but, overall, Stack follows this design philosophy closely. To make this a simple process, Stack uses curated package sets called snapshots.

Stack has also been designed from the ground up to be user friendly, with an intuitive, discoverable command line interface.

Since its first release in June 2015, many people are using it as their primary Haskell build tool, both commercially and as hobbyists. New features and refinements are continually being added, with regular new releases.

Binaries and installers/packages are available for common operating systems to make it easy to get started. Download it at http://haskellstack.org/.

#### **Further reading**

http://haskellstack.org/

#### 4.2.3 Stackage: the Library Dependency Solution

Report by: Michael Snoyman Status: new

Stackage began in November 2012 with the mission of making it possible to build stable, vetted sets of packages. The overall goal was to make the Cabal experience better. Two years into the project, a lot of progress has been made and now it includes both Stackage and the Stackage Server. To date, there are over 1900 packages available in Stackage. The official site is https://www.stackage.org.

The Stackage project consists of many different components, linked to from the Stackage Github repository https://github.com/fpco/stackage#readme. These include:

- Stackage Nightly, a daily build of the Stackage package set
- LTS Haskell, which provides major-version compatibility for a package set over a longer period of time
- Stackage Server, which runs on stackage.org and provides browsable docs, reverse dependencies, and other metadata on packages
- Stackage Curator, a tool for running the various builds

The Stackage package set has first-class support in the Stack build tool ( $\rightarrow 4.2.2$ ). There is also support for cabal-install via cabal.config files, e.g. https://www.stackage.org/lts/cabal.config.

There are dozens of individual maintainers for packages in Stackage. Overall Stackage curation is handled by the "Stackage curator" team, which consists of Michael Snoyman, Adam Bergmark, Dan Burton, and Jens Petersen.

Stackage provides a well-tested set of packages for end users to develop on, a rigorous continuous-integration system for the package ecosystem, some basic guidelines to package authors on minimal package compatibility, and even a testing ground for new versions of GHC. Stackage has helped encourage package authors to keep compatibility with a wider range of dependencies as well, benefiting not just Stackage users, but Haskell developers in general.

If you've written some code that you're actively maintaining, don't hesitate to get it in Stackage. You'll be widening the potential audience of users for your code by getting your package into Stackage, and you'll get some helpful feedback from the automated builds so that users can more reliably build your code.

Since the last HCAR, we have moved Stackage Nightly to GHC 8.0.1, as well as released LTS 7 based on that same GHC release. We continue to make releases of LTS 6 concurrently, which is based on GHC 7.10.3.

#### 4.2.4 Stackgo

| Report by: | Sibi Prabakaran |
|------------|-----------------|
| Status:    | active          |

A browser plugin (currently supported by Fire-fox/Google Chrome) to automatically redirect Haddock documentation on Hackage to the corresponding Stackage pages for results of search engines such as Google/Bing etc. For the case where the package hasn't been added yet to Stackage no redirect will be made and the Hackage documentation will be available. The plugin tries to guess when the user wants to go to a Hackage page instead of the Stackage one.

#### **Further reading**

https://github.com/psibi/stackgo

#### 4.2.5 hsinstall

Report by: Dino Morelli Status: stable, actively developed

This is a utility to install Haskell programs on a system using stack. Although stack does have an install command, it only copies binaries. Sometimes more is needed, other files and some directory structure. hsinstall tries to install the binaries, the LICENSE file and also the resources directory if it finds one.

Installations can be performed in one of two directory structures. FHS, or the Filesystem Hierarchy Standard (most UNIX-like systems) and what I call "bundle" which is a portable directory for the app and all of its files. They look like this:

 $\circ\,$  bundle is sort-of a self-contained structure like this:

```
$PREFIX/
$PROJECT-$VERSION/
bin/...
doc/LICENSE
resources/...
```

 $\circ\,$  fhs is the more traditional UNIX structure like this:

```
$PREFIX/
bin/...
share/
$PROJECT-$VERSION/
doc/LICENSE
resources/...
```

There are two parts to hsinstall that are intended to work together. The first part is a Haskell shell script, util/install.hs. Take a copy of this script and check it into a project you're working on. This will be your installation script. Running the script with the -help switch will explain the options. Near the top of the script are default values for these options that should be tuned to what your project needs.

The other part of hsinstall is a library. The install script will try to install a resources directory if it finds one. the HSInstall library can then be used in your code to locate the resources at runtime.

Note that you only need the library if your software has data files it needs to locate at runtime in the installation directories. Many programs don't have this requirement and can ignore the library altogether.

Source code is available on darcshub, Hackage and Stackage

#### **Further reading**

- hsinstall on darcshub http://hub.darcs.net/dino/hsinstall
- hsinstall on Hackage https://hackage.haskell.org/package/hsinstall
- hsinstall on Stackage https://www.stackage.org/package/hsinstall

## 4.2.6 cab — A Maintenance Command of Haskell Cabal Packages

Report by: Kazu Yamamoto Status: open source, actively developed

cab is a MacPorts-like maintenance command of Haskell cabal packages. Some parts of this program are a wrapper to ghc-pkg and cabal.

If you are always confused due to inconsistency of ghc-pkg and cabal, or if you want a way to check all outdated packages, or if you want a way to remove outdated packages recursively, this command helps you.

Since the last HCAR, nothing was changed.

#### Further reading

 $http://www.mew.org/{\sim}kazu/proj/cab/en/$ 

#### 4.2.7 yesod-rest

Report by: Sibi Prabakaran Status: active

A Yesod scaffolding site with Postgres backend. It provides a JSON API backend as a separate subsite. The primary purpose of this repository is to use Yesod as a API server backend and do the frontend development using a tool like React or Angular. The current code includes a basic example using React and Babel which is bundled finally by webpack and added in the handler getHomeR in a type safe manner.

The future work is to integrate it as part of yesod-scaffold and make it as part of stack template.

## **Further reading**

- https://github.com/psibi/yesod-resthttps:
- //github.com/yesodweb/yesod-scaffold/issues/136

#### 4.2.8 Haskell Cloud

Report by: Gideon Sireling

Haskell Cloud is an OpenShift cartridge for deploying Haskell on Red Hat's open source PaaS cloud. It includes GHC 7.10, cabal-install, Gold linker, and a choice of pre-installed frameworks - a full list can be viewed on the Wiki.

Using a Haskell Cloud cartridge, existing Haskell projects can be uploaded, build, and run from the cloud with minimal changes. Ongoing development is focused on OpenShift v3 and GCH 8.

- https://bitbucket.org/accursoft/haskell-cloud
- http://www.haskell.org/haskellwiki/Web/Cloud# OpenShift
- HowTo

## 4.3 Repository Management

| 4.3.1 Darcs   |                    |
|---------------|--------------------|
| Report by:    | Guillaume Hoffmann |
| Participants: | darcs-users list   |
| Status:       | active development |

Darcs is a distributed revision control system written in Haskell. In Darcs, every copy of your source code is a full repository, which allows for full operation in a disconnected environment, and also allows anyone with read access to a Darcs repository to easily create their own branch and modify it with the full power of Darcs' revision control. Darcs is based on an underlying theory of patches, which allows for safe reordering and merging of patches even in complex scenarios. For all its power, Darcs remains a very easy to use tool for every day use because it follows the principle of keeping simple things simple.

In April 2016, we released Darcs 2.12, with minors update in September 2016 to fix compiling with GHC 8. This new major release includes the new darcs show dependencies command (for exporting the patch dependencies graph of a repository to the Graphviz format), improvements for Git import, and improvements to darcs whatsnew to facilitate support of Darcs by third-party version control front ends like Meld and Diffuse.

**SFC and donations** Darcs is free software licensed under the GNU GPL (version 2 or greater). Darcs is a proud member of the Software Freedom Conservancy, a US tax-exempt 501(c)(3) organization. We accept donations at http://darcs.net/donations.html.

#### **Further reading**

- http://darcs.net
- o http://darcs.net/Releases/2.12
- o http://hub.darcs.net

#### 4.3.2 Octohat

| Report by:    | Stack Builders                          |
|---------------|-----------------------------------------|
| Participants: | Juan Carlos Paucar, Sebastian Estrella, |
|               | Juan Pablo Santos                       |
| Status:       | Working, well-tested minimal wrapper    |
|               | around GitHub's API                     |

Octohat is a comprehensively test-covered Haskell library that wraps GitHub's API. While we have used it successfully in an open-source project to automate granting access control to servers, it is in very early development, and it only covers a small portion of GitHub's API.

Octobat is available on Hackage, and the source code can be found on GitHub.

We have already received some contributions from the community for Octohat, and we are looking forward to more contributions in the future.

#### **Further reading**

- https://github.com/stackbuilders/octohat
- o Octobat announcement
- Octohat update

#### 4.3.3 git-annex

| Report by: | Joey Hess                  |
|------------|----------------------------|
| Status:    | stable, actively developed |

git-annex allows managing files with git, without checking the file contents into git. While that may seem paradoxical, it is useful when dealing with files larger than git can currently easily handle, whether due to limitations in memory, time, or disk space.

As well as integrating with the git command-line tools, git-annex includes a graphical app which can be used to keep a folder synchronized between computers. This is implemented as a local webapp using yesod and warp.

git-annex runs on Linux, OSX and other Unixes, and has been ported to Windows. There is also an incomplete but somewhat usable port to Android.

Five years into its development, git-annex has a wide user community. It is being used by organizations for purposes as varied as keeping remote Brazilian communities in touch and managing Neurological imaging data. It is available in a number of Linux distributions, in OSX Homebrew, and is one of the most downloaded utilities on Hackage. It was my first Haskell program.

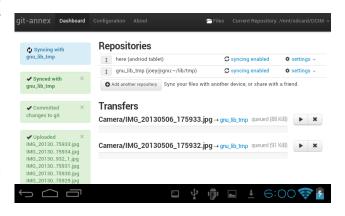

At this point, my goals for git-annex are to continue to improve its foundations, while at the same time keeping up with the constant flood of suggestions from its user community, which range from adding support for storing files on more cloud storage platforms (around 20 are already supported), to improving its usability for new and non technically inclined users, to scaling better to support Big Data, to improving its support for creating metadata driven views of files in a git repository.

At some point I'd also like to split off any one of a half-dozen general-purpose Haskell libraries that have grown up inside the git-annex source tree.

#### **Further reading**

http://git-annex.branchable.com/

### 4.3.4 openssh-github-keys (Stack Builders)

| Report by:    | Stack Builders |
|---------------|----------------|
| Participants: | Justin Leitgeb |
| Status:       | active         |

It is common to control access to a Linux server by changing public keys listed in the authorized\_keys file. Instead of modifying this file to grant and revoke access, a relatively new feature of OpenSSH allows the accepted public keys to be pulled from standard output of a command.

This package acts as a bridge between the OpenSSH daemon and GitHub so that you can manage access to servers by simply changing a GitHub Team, instead of manually modifying the authorized\_keys file. This package uses the Octohat wrapper library for the GitHub API which we recently released.

openssh-github-keys is still experimental, but we are using it on a couple of internal servers for testing purposes. It is available on Hackage and contributions and bug reports are welcome in the GitHub repository.

While we don't have immediate plans to put opensshgithub-keys into heavier production use, we are interested in seeing if community members and system administrators find it useful for managing server access.

#### Further reading

https://github.com/stackbuilders/openssh-github-keys

### 4.4 Debugging and Profiling

## 4.4.1 Hoed – The Lightweight Algorithmic Debugger for Haskell

| Report by: | Maarten Faddegon |
|------------|------------------|
| Status:    | active           |

Hoed is a lightweight algorithmic debugger that is practical to use for real-world programs because it works with any Haskell run-time system and does not require trusted libraries to be transformed.

To locate a defect with Hoed you annotate suspected functions and compile as usual. Then you run your program, information about the annotated functions is collected. Finally you connect to a debugging session using a webbrowser.

#### **Using Hoed**

Let us consider the following program, a defective implementation of a parity function with a test property.

```
isOdd :: Int -> Bool
isOdd n = isEven (plusOne n)

isEven :: Int -> Bool
isEven n = mod2 n == 0

plusOne :: Int -> Int
plusOne n = n + 1

mod2 :: Int -> Int
mod2 n = div n 2

prop_isOdd :: Int -> Bool
prop_isOdd x = isOdd (2*x+1)

main :: IO ()
main = printO (prop_isOdd 1)

main :: IO ()
main = quickcheck prop_isOdd
```

Using the property-based test tool QuickCheck we find the counter example 1 for our property.

```
./MyProgram
*** Failed! Falsifiable (after 1 test): 1
```

Hoed can help us determine which function is defective. We annotate the functions isOdd, isEven, plusOne and mod2 as follows:

```
import Debug.Hoed.Pure
isOdd :: Int -> Bool
isOdd = observe "isOdd" isOdd'
isOdd' n = isEven (plusOne n)
isEven :: Int -> Bool
isEven = observe "isEven" isEven'
isEven' n = mod2 n == 0
plusOne :: Int -> Int
plus0ne = observe "plus0ne" plus0ne'
plusOne' n = n + 1
mod2 :: Int -> Int
mod2 = observe "mod2" mod2'
mod2, n = div n 2
prop_isOdd :: Int -> Bool
prop_is0dd x = is0dd (2*x+1)
main :: IO ()
main = print0 (prop_is0dd 1)
```

And run our program:

```
./MyProgram
False
Listening on http://127.0.0.1:10000/
```

Now you can use your webbrowser to interact with Hoed.

There is a classic algorithmic debugging interface in which you are shown computation statements, these are function applications and their result, and are asked to judge if these are correct. After judging enough computation statements the algorithmic debugger tells you where the defect is in your code.

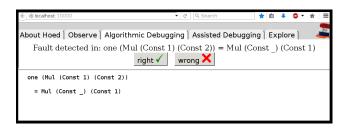

In the explore mode, you can also freely browse the tree of computation statements to get a better understanding of your program. The observe mode is inspired by HOOD and gives a list of computation statements. Using regular expressions this list can be searched. Algorithmic debugging normally starts at the top of the tree, e.g. the application of isOdd to (2\*x+1) in the program above, using explore or observe mode a different starting point can be chosen.

To reduce the number of questions the programmer has to answer, we added a new mode Assisted Algorithmic Debugging in version 0.3.5 of Hoed. In this mode (QuickCheck) properties already present in program code for property-based testing can be used to automatically judge computation statements

#### **Further reading**

- http://wiki.haskell.org/Hoed
- http://hackage.haskell.org/package/Hoed

#### 4.4.2 ghc-heap-view

Report by: Joachim Breitner
Participants: Dennis Felsing
Status: active development

The library ghc-heap-view provides means to inspect the GHC's heap and analyze the actual layout of Haskell objects in memory. This allows you to investigate memory consumption, sharing and lazy evaluation.

This means that the actual layout of Haskell objects in memory can be analyzed. You can investigate sharing as well as lazy evaluation using ghc-heap-view. The package also provides the GHCi command :printHeap, which is similar to the debuggers' :print command but is able to show more closures and their sharing behaviour:

```
> let x = cycle [True, False]
> :printHeap x
_bco
> head x
True
> :printHeap x
let x1 = True : _thunk x1 [False]
in x1
> take 3 x
[True,False,True]
> :printHeap x
let x1 = True : False : x1
in x1
```

The graphical tool ghc-vis  $(\rightarrow 4.4.3)$  builds on ghc-heap-view.

Since version 0.5.6, ghc-heap-view supports GHC 8.

#### Further reading

- http://www.joachim-breitner.de/blog/archives/
   548-ghc-heap-view-Complete-referential-opacity.html
- http://www.joachim-breitner.de/blog/archives/ 580-GHCi-integration-for-GHC.HeapView.html
- http://www.joachim-breitner.de/blog/archives/ 590-Evaluation-State-Assertions-in-Haskell.html

#### 4.4.3 ghc-vis

| Report by: | Joachim Breitner   |
|------------|--------------------|
| Status:    | active development |

The tool ghc-vis visualizes live Haskell data structures in GHCi. Since it does not force the evaluation of the values under inspection it is possible to see Haskell's lazy evaluation and sharing in action while you interact with the data.

Ghc-vis supports two styles: A linear rendering similar to GHCi's:print, and a graph-based view where closures in memory are nodes and pointers between them are edges. In the following GHCi session a partially evaluated list of fibonacci numbers is visualized:

```
> let f = 0 : 1 : zipWith (+) f (tail f)
> f !! 2
> :view f
```

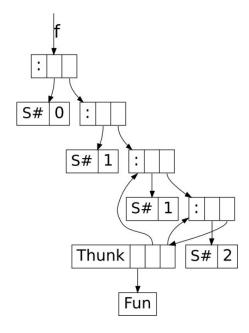

At this point the visualization can be used interactively: To evaluate a thunk, simply click on it and immediately see the effects. You can even evaluate thunks which are normally not reachable by regular Haskell code.

Ghc-vis can also be used as a library and in combination with GHCi's debugger.

#### **Further reading**

http://felsin9.de/nnis/ghc-vis

#### 4.4.4 Hat — the Haskell Tracer

Report by: Olaf Chitil

Hat is a source-level tracer for Haskell. Hat gives access to detailed, otherwise invisible information about a computation.

Hat helps locating errors in programs. Furthermore, it is useful for understanding how a (correct) program works, especially for teaching and program maintenance. Hat is not a time or space profiler. Hat can be used for programs that terminate normally, that terminate with an error message or that terminate when interrupted by the programmer.

You trace a program with Hat by following these steps:

- 1. With hat-trans translate all the source modules of your Haskell program into tracing versions. Compile and link (including the Hat library) these tracing versions with ghc as normal.
- 2. Run the program. It does exactly the same as the original program except for additionally writing a trace to file.

3. After the program has terminated, view the trace with a tool. Hat comes with several tools for selectively viewing fragments of the trace in different ways: hat-observe for Hood-like observations, hat-trail for exploring a computation backwards, hat-explore for freely stepping through a computation, hat-detect for algorithmic debugging, ...

Hat is distributed as a package on Hackage that contains all Hat tools and tracing versions of standard libraries. Hat works with the Glasgow Haskell compiler for Haskell programs that are written in Haskell 98 plus a few language extensions such as multi-parameter type classes and functional dependencies. Note that all modules of a traced program have to be transformed, including trusted libraries (transformed in trusted mode). For portability all viewing tools have a textual interface; however, many tools require an ANSI terminal and thus run on Unix / Linux / OS X, but not on Windows.

In the longer term we intend to transfer the lightweight tracing technology that we use in Hoed ( $\rightarrow$  4.4.1) also to Hat.

#### Further reading

- o Initial website: http://projects.haskell.org/hat
- Hackage package: http://hackage.haskell.org/package/hat

## 4.5 Development Tools and Editors

## 4.5.1 Haskell for Mac

Report by: Manuel M. T. Chakravarty
Status: Available & actively developed

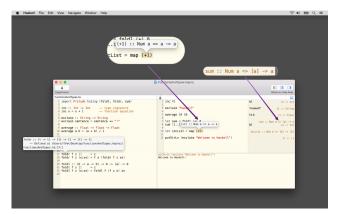

Haskell for Mac is an easy-to-use, innovative programming environment and learning platform for Haskell on OS X. It includes its own Haskell distribution and requires no further set up. It features interactive Haskell playgrounds to explore and experiment with code. Playground code is not only type-checked,

but also executed while you type, which leads to a fast turn around during debugging or experimenting with new code.

Integrated environment. Haskell for Mac integrates everything needed to start writing Haskell code, including an editor with syntax highlighting and smart identifier completion. Haskell for Mac creates Haskell projects based on standard Cabal specifications for compatibility with the rest of the Haskell ecosystem. It includes the Glasgow Haskell Compiler (GHC) and over 200 of the most popular packages of LTS Haskell package sets. Matching command line tools and extra packages can be installed, too.

Type directed development. Haskell for Mac uses GHC's support for deferred type errors so that you can still execute playground code in the face of type errors. This is convenient during refactoring to test changes, while some code still hasn't been adapted to new signatures. Moreover, you can use type holes to stub out missing pieces of code, while still being able to run code. The system will also report the types expected for holes and the types of the available bindings.

Interactive HTML, graphics & games. Haskell for Mac comes with support for web programming, network programming, graphics programming, animations, and much more. Interactively generate web pages, charts, animations, or even games (with the OS X SpriteKit support). Graphics are also live and change as you modify the program code.

The screenshot below is from the development of a Flappy Bird clone in Haskell. Watch the Haskell for Mac developer live code Flappy Bird in Haskell in 20min at the end of the Compose:: Melbourne 2016 keynote at https://speakerdeck.com/mchakravarty/playing-with-graphics-and-animations-in-haskell. You can find more information about writing games in Haskell in this blog post: http://blog.haskellformac.com/blog/writing-games-in-haskell-with-spritekit.

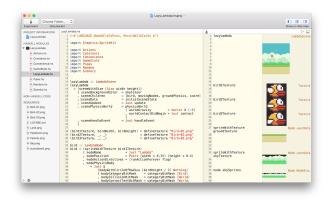

Haskell for Mac is available for purchase from the Mac App Store. Just search for "Haskell", or visit our website for a direct link. We are always available for questions or feedback at support@haskellformac.com.

The current version of Haskell for Mac is based on GHC 7.10.3 and LTS Haskell 5.18. Haskell for Mac

tracks new GHC and LTS Haskell releases with a bias towards stability and ease of use.

#### **Further reading**

The Haskell for Mac website: http://haskellformac.com

## 4.5.2 haskell-ide-engine, a project for unifying IDE functionality

Report by:

Participants:

Alan Zimmerman, Moritz Kiefer, Michael
Sloan, Gracjan Polak, Daniel Gröber,
others welcome
Status:

Open source, just beginning

haskell-ide-engine is a backend for driving the sort of features programmers expect out of IDE environments. haskell-ide-engine is a project to unify tooling efforts into something different text editors, and indeed IDEs as well, could use to avoid duplication of effort.

There is basic support for getting type information and refactoring, more features including type errors, linting and reformatting are planned. People who are familiar with a particular part of the chain can focus their efforts there, knowing that the other parts will be handled by other components of the backend. Integration for Emacs and Leksah is available and should support the current features of the backend. Work has started on a Language Server Protocol transport, for use in VS Code. haskell-ide-engine also has a REST API with Swagger UI. Inspiration is being taken from the work the Idris community has done toward an interactive editing environment as well.

Help is very much needed and wanted so if this is a problem that interests you, please pitch in! This is not a project just for a small inner circle. Anyone who wants to will be added to the project on github, address your request to @alanz.

- o https://github.com/haskell/haskell-ide-engine
- o https:
  - //github.com/Microsoft/language-server-protocol
- https://mail.haskell.org/pipermail/haskell-cafe/ 2015-October/121875.html
- https://www.fpcomplete.com/blog/2015/10/ new-haskell-ide-repo
- https://www.reddit.com/r/haskell/comments/ 3pt560/ann\_haskellide\_project/
- https://www.reddit.com/r/haskell/comments/ 3qbgmo/fp\_complete\_the\_new\_haskellide\_repo/

## 4.5.3 HyperHaskell – The strongly hyped Haskell interpreter

Report by: Heinrich Apfelmus Status: available, active development

HyperHaskell is a graphical Haskell interpreter, not unlike GHCi, but hopefully more awesome. You use worksheets to enter expressions and evaluate them. Results are displayed graphically using HTML.

HyperHaskell is intended to be easy to install. It is cross-platform and should run on Linux, Mac and Windows. Internally, it uses the GHC API to interpret Haskell programs, and the graphical front-end is built on the Electron framework. HyperHaskell is open source.

HyperHaskell's main attraction is a Display class that supersedes the good old Show class. The result looks like this:

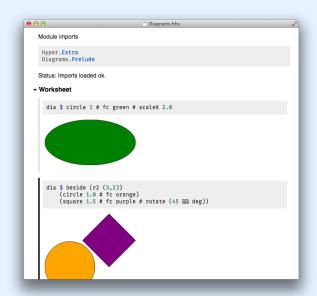

#### **Current status**

The very first release,  $Level\ \alpha$ , version 0.1.0.0 has been published. Basic features are working, but there is plenty of room to grow. Please send me any feedback, suggestions, bug reports, contributions...that you might have!

#### Future development

Programming a computer usually involves writing a program text in a particular language, a "verbal" activity. But computers can also be instructed by gestures, say, a mouse click, which is a "nonverbal" activity. The long term goal of *HyperHaskell* is to blur the lines between programming "verbally" and "nonverbally" in Haskell. This begins with an interpreter that has graphical representations for values, but also

includes editing a program text while it's running ("live coding") and interactive representations of values (e.g. "tangible values"). This territory is still largely uncharted from a purely functional perspective, probably due to a lack of easily installed graphical facilities. It is my hope that HyperHaskell may provide a common ground for exploration and experimentation in this direction, in particular by offering the <code>Display</code> class which may, perhaps one day, replace our good old <code>Show</code> class.

A simple form of live coding is planned for Level  $\beta$ .

#### **Further reading**

• Project page and downloads: https://github.com/HeinrichApfelmus/hyper-haskell

## 4.6 Formal Systems and Reasoners

#### 4.6.1 The Incredible Proof Machine

Report by: Joachim Breitner Status: active development

The Incredible Proof Machine is a visual interactive theorem prover: Create proofs of theorems in propositional, predicate or other, custom defined logics simply by placing blocks on a canvas and connecting them. You can think of it as Simulink mangled by the Curry-Howard isomorphism.

It is also an addictive and puzzling game, I have been told.

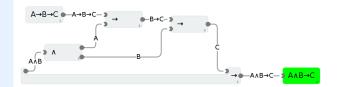

The Incredible Proof Machine runs completely in your browser. While the UI is (unfortunately) boring standard JavaScript code with a spagetthi flavor, all the logical heavy lifting is done with Haskell, and compiled using GHCJS.

- http://incredible.nomeata.de The Incredible Proof Machine
- o https://github.com/nomeata/incredible Source Code
- http://www.joachim-breitner.de/blog/682-The\_ Incredible\_Proof\_Machine Announcement blog post

#### 4.6.2 Exference

Report by: Lennart Spitzner Status: experimental, active development

Exference is a tool aimed at supporting developers writing Haskell code by generating expressions from a type, e.g.

Input:

```
(Show b) \Rightarrow (a \rightarrow b) \rightarrow [a] \rightarrow [String]
```

Output:

```
\ f1 -> fmap (show . f1)
```

Input:

```
(Monad m, Monad n) => ([a] -> b -> c) -> m [n a] -> m (n b) -> m (n c)
```

Output:

```
\ f1 -> liftA2 (\ hs i -> liftA2 (\ n os -> f1 os n) i (sequenceA hs))
```

The algorithm does a proof search specialized to the Haskell type system. In contrast to Djinn, the well known tool with the same general purpose, Exference supports a larger subset of the Haskell type system most prominently type classes. The cost of this feature is that Exference makes no promise regarding termination (because the problem becomes an undecidable one; a draft of a proof can be found in the pdf below). Of course the implementation applies a time-out.

There are two primary use-cases for Exference:

- In combination with typed holes: The programmer can insert typed holes into the source code, retrieve the expected type from ghc and forward this type to Exference. If a solution, i.e. an expression, is found and if it has the right semantics, it can be used to fill the typed hole.
- $\circ$  As a type-class-aware search engine. For example, Exference is able to answer queries such as  $\operatorname{Int} \to \operatorname{Float}$ , where the common search engines like hoogle or hayoo are not of much use.

The current implementation is functional and works well. The most important aspect that still could use improvement is the performance, but it would probably take a slightly improved approach for the core algorithm (and thus a major rewrite of this project) to make significant gains.

The project is actively maintained; apart from occasional bug-fixing and general maintenance/refactoring there are no major new features planned currently.

Try it out by on IRC (freenode): exference Bot is in  $\#\mbox{haskell}$  and  $\#\mbox{exference}.$ 

#### **Further reading**

- https://github.com/lspitzner/exference
- https://github.com/lspitzner/exference/raw/master/ exference.pdf

## 4.6.3 Mind the Gap: Unified Reasoning About Program Correctness and Efficieny

Report by: Graham Hutton
Participants: Jennifer Hackett, Martin Handley

One of the key benefits of functional programming languages is the ability to reason about programs in a formal manner. However, while the high-level nature of the functional paradigm simplifies reasoning about program correctness, it also makes it more difficult to reason about program efficiency. This reasoning gap is particularly pronounced in lazy languages such as Haskell, where the on-demand nature of evaluation makes reasoning about efficiency even more challenging.

We have recently shown how a theory of program improvement can be used to address this problem, demonstrating the feasibility of a unified approach to reasoning that allows both correctness and efficiency to be considered in the same general framework. The aim of this four-year project, which was recently funded by ESPRC, is to build on the success of this work and develop new high-level techniques for reasoning about functional programs that bridge the correctness/efficiency gap.

#### **Further reading**

- http://tinyurl.com/mind-gap-project
- $\circ$  http://tinyurl.com/LICS2015
- o http://tinyurl.com/ICFP2014

#### 4.7 Education

#### 4.7.1 Holmes, Plagiarism Detection for Haskell

Report by: Jurriaan Hage
Participants: Brian Vermeer, Gerben Verburg

Holmes is a tool for detecting plagiarism in Haskell programs. A prototype implementation was made by Brian Vermeer under supervision of Jurriaan Hage, in order to determine which heuristics work well. This implementation could deal only with Helium programs. We found that a token stream based comparison and Moss style fingerprinting work well enough, if you remove template code and dead code before the comparison. Since we compute the control flow graphs anyway, we decided to also keep some form of similarity checking of control-flow graphs (particularly, to be able to deal with certain refactorings).

In November 2010, Gerben Verburg started to reimplement Holmes keeping only the heuristics we figured were useful, basing that implementation on haskell-src-exts. A large scale empirical validation has been made, and the results are good. We have found quite a bit of plagiarism in a collection of about 2200 submissions, including a substantial number in which refactoring was used to mask the plagiarism. A paper has been written, which has been presented at CSERC'13, and should become available in the ACM Digital Library.

The tool will be made available through Hackage at some point, but before that happens it can already be obtained on request from Jurriaan Hage.

#### Contact

(J.Hage@uu.nl)

#### 4.7.2 Interactive Domain Reasoners

Report by: Bastiaan Heeren
Participants: Johan Jeuring, Alex Gerdes, Josje Lodder,
Hieke Keuning, Ivica Milovanovic
Status: experimental, active development

Ideas (Interactive Domain-specific Exercise Assistants) is a joint research project between the Open University of the Netherlands and Utrecht University. The project's goal is to use software and compiler technology to build state-of-the-art components for intelligent tutoring systems (ITS), learning environments, and applied games. The 'ideas' software package provides a generic framework for constructing the expert knowledge module (also known as a domain reasoner) for an ITS or learning environment. Domain knowledge is offered as a set of feedback services that are used by external tools such as the digital mathematical environment (first/left screenshot) and the Math-Bridge system. We have developed several domain reasoners based on this framework, including reasoners for mathematics, linear algebra, statistics, propositional logic, for learning Haskell (the Ask-Elle programming tutor) and evaluating Haskell expressions, and for practicing communication skills (the serious game Communicate!, second/right screenshot).

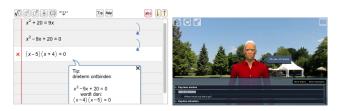

We have continued working on the domain reasoners that are used by our programming tutors. The Ask-Elle functional programming tutor lets you practice introductory functional programming exercises in Haskell. We have extended this tutor with QuickCheck properties for testing the correctness of student programs, and for the generation of counterexamples. We have analysed the usage of the tutor to find out how many student submissions are correctly diagnosed as right or wrong.

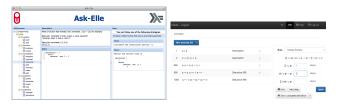

We have just started with the Advise-Me project (Automatic Diagnostics with Intermediate Steps in Mathematics Education), which is a Strategic Partnership in EU's Erasmus+ programme. In this project we develop innovative technology for calculating detailed diagnostics in mathematics education, for domains such as 'Numbers' and 'Relationships'. The technology is offered as an open, reusable set of feedback and assessment services. The diagnostic information is calculated automatically based on the analysis of intermediate steps.

We are continuing our research in various directions. We are investigating feedback generation for axiomatic proofs for propositional logic. We also want to add student models to our framework and use these to make the tutors more adaptive, and develop authoring tools to simplify the creation of domain reasoners.

The library for developing domain reasoners with feedback services is available as a Cabal source package. We have written a tutorial on how to make your own domain reasoner with this library. The domain reasoner for mathematics and logic has been released as a separate package.

- Bastiaan Heeren, Johan Jeuring, and Alex Gerdes.
   Specifying Rewrite Strategies for Interactive
   Exercises. Mathematics in Computer Science,
   3(3):349-370, 2010.
- Bastiaan Heeren and Johan Jeuring. Feedback services for stepwise exercises. Science of Computer Programming, Special Issue on Software Development Concerns in the e-Learning Domain, volume 88, 110–129, 2014.
- Alex Gerdes, Bastiaan Heeren, Johan Jeuring, and Thomas Binsbergen. Ask-Elle: an Adaptable Programming Tutor for Haskell Giving Automated Feedback. Journal of Artificial Intelligence in Education 2016.
- Josje Lodder, Bastiaan Heeren, and Johan Jeuring. Generating hints and feedback for Hilbert-style axiomatic proofs. To appear in SIGCSE 2017.

#### 4.7.3 DSLsofMath

| Report by:    | Patrik Jansson                      |
|---------------|-------------------------------------|
| Participants: | Cezar Ionescu, Irene Lobo Valbuena, |
|               | Adam Sandberg Ericsson              |
| Status:       | active development                  |

"Domain Specific Languages of Mathematics" is a project at Chalmers University of Technology developing a new BSc level course and accompanying material for learning and applying classical mathematics (mainly real and complex analysis).

The main idea is to encourage the students to approach mathematical domains from a functional programming perspective: to identify the main functions and types involved and, when necessary, to introduce new abstractions; to give calculational proofs; and, finally, to organize the resulting functions and types in domain-specific languages.

The first instance of the course was carried out Jan-March 2016 at Chalmers and the course material is available on github.

The next step is to write up the lecture notes as a book during the autumn, in preparation for the next instance of the course early 2017.

Contributions and ideas are welcome!

#### **Further reading**

- DSLsofMath (github organisation)
- TFPIE 2015 paper
- Exam 2016 with solutions

## 4.8 Text and Markup

#### 4.8.1 Brittany

| Report by: | Lennart Spitzner |
|------------|------------------|
| Status:    | work in progress |

Brittany is a Haskell source code formatting tool. It is based on ghc-exactprint and thus uses the ghc parser, in contrast to tools based on haskell-src-exts such as hindent or haskell-formatter.

The goals of the project are to:

- support the full ghc-haskell syntax including syntactic extensions;
- retain newlines and comments unmodified (to the degree possible when code around them gets reformatted);
- be clever about using horizontal space while not overflowing it if it cannot be avoided;
- have linear complexity in the size of the input text / the number of syntactic nodes in the input.
- support horizontal alignments (e.g. different equations/pattern matches in the some function's definition).

In contrast to other formatters brittany internally works in two steps: Firstly transforming the syntax tree into a document tree representation, similar to the document representation in general-purpose pretty-printers such as the *pretty* package, but much more specialized for the specific purpose of handling a Haskell source code document. Secondly this document representation is transformed into the output text document. This approach allows to handle many different syntactic constructs in a uniform way, making it possible to attain the above goals with a manageable amount of work.

Brittany is work in progress; currently only type signatures and function bindings are transformed, and not all syntactic constructs are supported. Nonetheless Brittany is safe to try/use as there are checks in place to ensure that the output is syntactically valid.

Brittany requires ghc-8, and is not released on hackage yet; for a description of how to build it see the repository README.

#### **Further reading**

https://github.com/lspitzner/brittany

#### 4.8.2 Ihs2TFX

| Report by: | Andres Löh         |
|------------|--------------------|
| Status:    | stable, maintained |

This tool by Ralf Hinze and Andres Löh is a preprocessor that transforms literate Haskell or Agda code into LATEX documents. The output is highly customizable by means of formatting directives that are interpreted by lhs2TEX. Other directives allow the selective inclusion of program fragments, so that multiple versions of a program and/or document can be produced from a common source. The input is parsed using a liberal parser that can interpret many languages with a Haskell-like syntax.

The program is stable and can take on large documents.

The current version is 1.19 and has been released in April 2015. Development repository and bug tracker are on GitHub. The tool is mostly in plain maintenance mode, although there are still vague plans for a complete rewrite of lhs2TEX, hopefully cleaning up the internals and making the functionality of lhs2TEX available as a library.

- http://www.andres-loeh.de/lhs2tex
- https://github.com/kosmikus/lhs2tex

#### 4.8.3 Unicode things

Report by: Antonio Nikishaev Status: work in progress

Many programming languages offer non-existing or very poor support for Unicode. While many think that Haskell is not one of them, this is not completely true. The way-to-go library of Haskell's string type, Text, only provides codepoint-level operations. Just as a small and very elementary example: two "Haskell café" strings, first written with the 'é' character, and the second with the 'e' character followed by a combining acute accent character, obviously have a correspondence for many real-world situations. Yet they are entirely different and unconnected things for Text and its operations.

And even though there is text-icu library offering proper Unicode functions, it has a form of FFI bindings to C library (and that is painful, especially for Windows users). More so, its API is very low-level and incomplete.

Prose is a work-in-progress pure Haskell implementation of Unicode strings. Right now it's completely unoptimized. Implemented parts are normalization algorithms and segmentation by graphemes and words.

Numerals is pure Haskell implementation of CLDR (Common Language Data Repository, Unicode's locale data) numerals formatting.

Contributions and comments are always welcome!

#### **Further reading**

- http://lelf.lu/prose
- o https://github.com/llelf/prose
- https://github.com/llelf/numerals

### 4.8.4 Lentil

Report by: Francesco Ariis Status: working

Lentil helps the programmers who litter their code with  ${\tt TODOs}$  and  ${\tt FIXMEs}.$ 

Lentil goes through a project and outputs all issues in a pretty format, referencing their file/line position. As today it recognises Haskell, Javascript, C/C++, Python, Ruby, Pascal, Perl, Shell and Nix source files, plus plain .txt files.

Lentil syntax allows you to put [tag]s in your issues, which can then be used to filter/extract/export data.

Current version is 0.1.12.0, which introduces new flag-words, recognised languages (html, elm, coffee-script, typescript) and export formats (xml).

#### Further reading

manual: http://ariis.it/static/articles/lentil/page.html decentralised issue tracking: http: //ariis.it/static/articles/decentralised-lentil/page.html

#### 4.8.5 Ginger

Report by: Tobias Dammers
Status: Active, usable, not feature complete

Ginger is a Haskell implementation of the Jinja2 HTML template language. Unlike most existing Haskell templating solutions, Ginger expands templates at runtime, not compile time; this is a deliberate design decision, intended to support a typical rapid-cycle web development workflow. Also unlike most existing Haskell HTML DSLs, Ginger is completely unaware of the DOM, and does not enforce well-formed HTML. Just like Jinja2, however, it does distinguish HTML source and raw values at the type level, meaning that HTML encoding is automatic and (mostly) transparent, avoiding the most common source of XSS vulnerabilities. For a quick impression of what Ginger syntax looks like:

```
<section class="page">
    <h1>{{ page.title }}</h1>
    {% if page.image %}
        <img class="page-image"</pre>
             src="{{ page.image.thumbURL }}" />
    {% endif %}
    <section class="teaser">
      {{ page.teaser }}
    </section>
    <section class="content">
      {{ page.body|markdown }}
    </section>
    <section class="page-meta">
        Submitted by {{ page.author }} on
        {{ page.submitted|formatDate(', "Y-\m-\d') }}
    </section>
</section>
```

All the important features of Jinja2 have been implemented, and the library is fully usable for production work. Some features of the original Jinja2 have been left out because the author considers them Pythonisms; others are missing simply because they haven't been implemented yet. Other planned improvements include TemplateHaskell support (which would allow programmers to compile Ginger templates directly into the binary, and perform template compilation at compile time rather than runtime), a built-in caching mechanism, and more configuration options. I am also planning on overhauling the testing setup to use HUnit, QuickCheck, and Tasty, rather than (or in addition to) the current shell-script-based simulation tests. Contributions of any kind are very welcome.

In the near future, the most important things to add will be built-in filters to get closer to Jinja2 feature parity on that front.

#### **Further reading**

https://bitbucket.org/tdammers/ginger

- o http://hackage.haskell.org/package/ginger
- http://jinja2.pocoo.org (the original Ginger, not my work)

## 4.9 Web

#### 4.9.1 WAI

| Report by:    | Kazu Yamamoto               |
|---------------|-----------------------------|
| Participants: | Michael Snoyman, Greg Weber |
| Status:       | stable                      |

WAI (Web Application Interface) is an application interface between web applications and handlers in Haskell. The Application data type is defined as follows:

type Application

- = Request
- -> (Response -> IO ResponseReceived)
- -> IO ResponseReceived

That is, a WAI application takes two arguments: a Request and a function to send a Response. So, the typical behavior of WAI application is processing a request, generating a response and passing the response to the function.

Historically speaking, this interface made possible to develop handlers other than HTTP. The WAI applications can run through FastCGI (wai-handler-fastcgi), run as stand-alone (wai-handler-webkit), etc. But the most popular handler is based on HTTP, of course. The major HTTP handler for WAI is Warp which now provides both HTTP/1.1 and HTTP/2. TLS (warp-tls) is also available. New transports such as WebSocket (wai-websocket) and Event Source (wai-extra) can be implemented, too.

It is possible to develop WAI applications directly. For instance, Hoogle and Mighttpd2 take this way. However, you may want to use web application frameworks such as Apiary, MFlow, rest, Servant, Scotty, Spock, Yesod, etc.

WAI also provides Middleware:

type Middleware = Application -> Application

WAI middleware can inspect and transform a request, for example by automatically gzipping a response or logging a request (wai-extra).

Since the last HCAR, no major changes were made.

#### **Further reading**

https://groups.google.com/d/forum/haskell-wai

#### 4.9.2 Warp

| Report by:    | Kazu Yamamoto   |
|---------------|-----------------|
| Participants: | Michael Snoyman |
| Status:       | stable          |

Warp is a high performance, easy to deploy HTTP handler for WAI ( $\rightarrow 4.9.1$ ). Its supports both HTTP/1.1 and HTTP/2.

Since the last HCAR, Warp provided new APIs for HTTP/2 server push. If you are interested, please read "Implementing HTTP/2 server push" below.

#### **Further reading**

- o "Warp: A Haskell Web Server"
  - the May/June 2011 issue of IEEE Internet Computing
  - Issue page: http://www.computer.org/portal/web/csdl/abs/ mags/ic/2011/03/mic201103toc.htm
  - PDF: http://steve.vinoski.net/pdf/IC-Warp\_a\_ Haskell\_Web\_Server.pdf
- o "Warp"
  - The Performance of Open Source Applications
  - HTML:
    - http://www.aosabook.org/en/posa/warp.html
- "Implementing HTTP/2 server push"
  - HTML: http://www.yesodweb.com/blog/2016/ 07/http2-server-push

#### 4.9.3 Mighttpd2 — Yet another Web Server

Report by: Kazu Yamamoto Status: open source, actively developed

Mighttpd (called mighty) version 3 is a simple but practical Web server in Haskell. It provides features to handle static files, redirection, CGI, reverse proxy, reloading configuration files and graceful shutdown. Also TLS is supported.

The logic to handle static files has been transferred to Warp, an HTTP server library. So, Mighttpd became a simpler web application now.

You can install Mighttpd 3 (mighttpd2) from HackageDB. Note that the package name is mighttpd2, not mighttpd3, for historical reasons.

Since the last HCAR, Mighttpd adopted the middle-ware of HTTP/2 server push based on Referer.

#### **Further reading**

http://www.mew.org/~kazu/proj/mighttpd/en/

#### 4.9.4 Yesod

| Report by:    | Michael Snoyman                          |
|---------------|------------------------------------------|
| Participants: | Greg Weber, Luite Stegeman, Felipe Lessa |
| Status:       | stable                                   |

Yesod is a traditional MVC RESTful framework. By applying Haskell's strengths to this paradigm, Yesod helps users create highly scalable web applications.

Performance scalablity comes from the amazing GHC compiler and runtime. GHC provides fast code and built-in evented asynchronous IO.

But Yesod is even more focused on scalable development. The key to achieving this is applying Haskell's type-safety to an otherwise traditional MVC REST web framework.

Of course type-safety guarantees against typos or the wrong type in a function. But Yesod cranks this up a notch to guarantee common web application errors won't occur.

- declarative routing with type-safe urls say goodbye to broken links
- no XSS attacks form submissions are automatically sanitized
- $\circ$  database safety through the Persistent library (  $\to$  4.10.1) no SQL injection and queries are always valid
- valid template variables with proper template insertion variables are known at compile time and treated differently according to their type using the shakesperean templating system.

When type safety conflicts with programmer productivity, Yesod is not afraid to use Haskell's most advanced features of Template Haskell and quasi-quoting to provide easier development for its users. In particular, these are used for declarative routing, declarative schemas, and compile-time templates.

MVC stands for model-view-controller. The preferred library for models is Persistent ( $\rightarrow$  4.10.1). Views can be handled by the Shakespeare family of compiletime template languages. This includes Hamlet, which takes the tedium out of HTML. Both of these libraries are optional, and you can use any Haskell alternative. Controllers are invoked through declarative routing and can return different representations of a resource (html, json, etc).

Yesod is broken up into many smaller projects and leverages Wai  $(\rightarrow 4.9.1)$  to communicate with the server. This means that many of the powerful features of Yesod can be used in different web development stacks that use WAI such as Scotty and Servant.

Yesod has been in API stability for some time. The 1.4 release was made in September of 2014, and we are still backwards-compatible to that. Even then, the 1.4 release was almost a completely backwards-compatible change. The version bump was mostly performed to break compatibility with older versions of dependencies, which allowed us to remove approximately 500

lines of conditionally compiled code. Notable changes in 1.4 include:

- New routing system with more overlap checking control.
- $\circ$  yes od-auth works with your database and your JSON.
- o yesod-test sends HTTP/1.1 as the version.
- o Type-based caching with keys.

The Yesod team is quite happy with the current level of stability in Yesod. Since the 1.0 release, Yesod has maintained a high level of API stability, and we intend to continue this tradition. Future directions for Yesod are now largely driven by community input and patches. We've been making progress on the goal of easier client-side interaction, and have high-level interaction with languages like Fay, TypeScript, and CoffeScript. GHCJS support is in the works.

The Yesod site (http://www.yesodweb.com/) is a great place for information. It has code examples, screencasts, the Yesod blog and — most importantly — a book on Yesod.

To see an example site with source code available, you can view Haskellers ( $\rightarrow$  1.2) source code: (https://github.com/snoyberg/haskellers).

#### Further reading

http://www.yesodweb.com/

#### 4.9.5 Happstack

Report by: Jeremy Shaw

Happstack is a diverse collection of libraries for creating web applications in Haskell. Libraries include support for type-safe routing, HTML templating, form validation, authentication and more.

In the last six months we have added two new experimental packages: happstack-servant and happstack-websockets. happstack-servant makes it easy to use Happstack with the new servant framework. happstack-websockets provides support for using websockets.

#### Further reading

- o http://www.happstack.com/
- o http

//www.happstack.com/docs/crashcourse/index.html

#### 4.9.6 Snap Framework

Status:

Report by:

Participants:

Gregory Collins, Shu-yu Guo, James
Sanders, Carl Howells, Shane O'Brien,
Ozgun Ataman, Chris Smith, Jurrien
Stutterheim, Gabriel Gonzalez, Greg Hale,

and others active development

The Snap Framework is a web application framework built from the ground up for speed, reliability, stability, and ease of use. The project's goal is to be a cohesive high-level platform for web development that leverages the power and expressiveness of Haskell to make building websites quick and easy.

This HCAR we are pleased to announce the release of Snap 1.0. This major milestone includes a rewrite of Snap's web server. The new web server is built on io-streams, a simple and fast stream library designed specifically for this purpose. It is also faster and more robust with 100% test coverage.

If you would like to contribute, get a question answered, or just keep up with the latest activity, stop by the #snapframework IRC channel on Freenode.

#### Further reading

- Snaplet Directory: http://snapframework.com/snaplets
- http://snapframework.com
- io-streams: http://hackage.haskell.org/package/io-streams
- snap-server test coverage: https: //snapframework.github.io/snap-code-coverage/ snap-server/hpc-ghc-8.0.1/hpc\_index.html
- Snap 1.0 release announcement:: http://snapframework.com/blog/2016/08/07/snap-1. 0-released

#### 4.9.7 MFlow

| Report by: | Alberto Gómez Corona |
|------------|----------------------|
| Status:    | active development   |

MFlow is a Web framework of the kind of other functional, stateful frameworks like WASH, Seaside, Ocsigen or Racket. MFlow does not use continuation passing properly, but a backtracking monad that permits the synchronization of browser and server and error tracing. This monad is on top of another "Workflow" monad that adds effects for logging and recovery of process/session state. In addition, MFlow is RESTful. Any GET page in the flow can be pointed to with a REST URL.

The navigation as well as the page results are type safe. Internal links are safe and generate GET requests. POST request are generated when formlets

with form fields are used and submitted. It also implements monadic formlets: They can modify themselves within a page. If JavaScript is enabled, the widget refreshes itself within the page. If not, the whole page is refreshed to reflect the change of the widget.

MFlow hides the heterogeneous elements of a web application and expose a clear, modular, type safe DSL of applicative and monadic combinators to create from multipage to single page applications. These combinators, called widgets or enhanced formlets, pack together javascript, HTML, CSS and the server code.

A paper describing the MFlow internals has been published in The Monad Reader issue 23.

## **Further reading**

- MFlow as a DSL for web applications https://www. fpcomplete.com/school/to-infinity-and-beyond/ older-but-still-interesting/MFlowDSL1
- MFlow, a continuation-based web framework without continuations http://themonadreader. wordpress.com/2014/04/23/issue-23
- How Haskell can solve the integration problem https://www.fpcomplete.com/school/ to-infinity-and-beyond/pick-of-the-week/ how-haskell-can-solve-the-integration-problem
- Towards a deeper integration: A Web language: http://haskell-web.blogspot.com.es/2014/04/ towards-deeper-integration-web-language.html
- o Perch https://github.com/agocorona/haste-perch
- o hplayground demos http://tryplayg.herokuapp.com
- haste-perch-hplaygroun tutorial http://www.airpair.com/haskell/posts/ haskell-tutorial-introduction-to-web-apps
- react.js a solution for a problem that Haskell can solve in better ways http://haskell-web.blogspot.com.es/2014/11/ browser-programming-reactjs-as-solution.html
- o MFlow demo site: http://mflowdemo.herokuapp.com

#### 4.9.8 JS Bridge

Report by: Tobias Dammers
Status: Proprietary, with tentative plans for a free
rewrite

For a recent project, we implemented a Haskell-JavaScript bridge that allows us to drive JavaScript functions running in a "real" server-side execution environment (node.js, phantomjs, or similar) while controlling the JavaScript code from within the Haskell host application using a monadic EDSL.

The use case for this was to simulate user interaction against arbitrary websites in the wild, in order to check these for compliance with various legal and other regulations. We did this by scripting a PhantomJS headless browser; the first version used JavaScript as the scripting language directly, but this soon proved to be

cumbersome and brittle, so for the rewrite, we moved as much of the code as possible to Haskell.

The solution works as follows. First, the programmer defines a set of "calls", JavaScript functions to be called on the JavaScript side, by writing them in plain JavaScript, along with a pair of 'Request' and 'Response' types that represent the function's inputs and outputs. Then, a bit of boilerplate is added which generates a complete JavaScript script to run in the execution environment, such that it starts up an HTTP server that routes requests to the user-defined JavaScript functions. On the Haskell side, the execution environment is started in a subprocess, and function calls are delegated to HTTP requests. This has the added benefit of decoupling JavaScript asynchronous calls from Haskell parallelism, i.e., we can run things serially or in parallel on the Haskell side on a per-request basis without worrying about what is and is not asynchronous on the JavaScript side.

The final effect is that, once the wiring is in place, we can write code like the following:

```
withPhantom $ \p -> do
  openURL "http://www.google.com/" p
  waitForPageLoadComplete p
  injectClientSideScript clientScript p
  searchBox <- findSearchBox p
  setValue searchBox "cat pictures" p
  btn <- findSearchButton p
  clickOn btn p
  searchResults <- take 10 <$>
    getSearchResults p
  forM_ searchResults $ \result -> do
    liftIO $ print $
    searchResultTitle result
```

Needless to say, this is a lot nicer than the equivalent promises-ridden JavaScript code.

Since the library was written in an employment situation, and my employer has not agreed to releasing under a free software license, it is unfortunately not available to others; I do plan, however, to rewrite it from scratch in my own time, provided there is sufficient interest and/or a good use case on my side.

#### 4.9.9 PureScript

Report by: Phil Freeman Status: active, looking for contributors

PureScript is a small strongly typed programming language that compiles to efficient, readable JavaScript. The PureScript compiler is written in Haskell.

The PureScript language features Haskell-like syntax, type classes with functional dependencies, rank-n types, extensible records and extensible effects.

PureScript features a comprehensive standard library, and a large number of other libraries and tools under development, covering data structures, algorithms, Javascript integration, web services, game development, testing, asynchronous programming, FRP, graphics, audio, UI implementation, and many other areas. It is easy to wrap existing Javascript functionality for use in PureScript, making PureScript a great way to get started with strongly-typed pure functional programming on the web. PureScript is currently used successfully in production in commercial code.

The PureScript compiler can be downloaded from purescript.org, or compiled from source from Hackage or Stackage.

#### **Further reading**

https://github.com/purescript/purescript/

#### 4.10 Databases

#### 4.10.1 Persistent

| Report by:    | Greg Weber                    |
|---------------|-------------------------------|
| Participants: | Michael Snoyman, Felipe Lessa |
| Status:       | stable                        |

Since the last HCAR, persistent has mostly experienced bug fixes, including recent fixes and increased backend support for the new flexible primary key type.

Haskell has many different database bindings available, but most provide few useful static guarantees. Persistent uses knowledge of the data schema to provide a type-safe interface to the database. Persistent is designed to work across different databases, currently working on Sqlite, PostgreSQL, MongoDB, MySQL, Redis, and ZooKeeper.

Persistent provides a high-level query interface that works against all backends.

```
selectList [PersonFirstName == . "Simon",
PersonLastName == . "Jones"] []
```

The result of this will be a list of Haskell records.

Persistent can also be used to write type-safe query libraries that are specific. esqueleto is a library for writing arbitrary SQL queries that is built on Persistent.

#### **Future plans**

Persistent is in a stable, feature complete state. Future plans are only to increase its ease the places where it can be easitly used:

• Declaring a schema separately from a record, possibly leveraging GHC's new annotations feature or another pattern

Persistent users may also be interested in Groundhog, a similar project.

Persistent is recommended to Yesod ( $\rightarrow 4.9.4$ ) users. However, there is nothing particular to Yesod or even

web development about it. You can have a type-safe, productive way to store data for any kind of Haskell project.

#### **Further reading**

- http://www.yesodweb.com/book/persistent
- http://hackage.haskell.org/package/esqueleto
- o http:
  - //www.yesodweb.com/blog/2014/09/persistent-2
- http://www.yesodweb.com/blog/2014/08/ announcing-persistent-2

#### 4.10.2 Opaleye

| Report by: | Tom Ellis      |
|------------|----------------|
| Status:    | stable, active |

Opaleye is an open-source library which provides an SQL-generating embedded domain specific language. It allows SQL queries to be written within Haskell in a typesafe and composable fashion, with clear semantics.

The project was publically released in December 2014. It is stable and actively maintained, and used in production in a number of commercial environments. Professional support is provided by Purely Agile.

Just like Haskell, Opaleye takes the principles of type safety, composability and semantics very seriously, and one aim for Opaleye is to be "the Haskell" of relational query languages.

In order to provide the best user experience and to avoid compatibility issues, Opaleye specifically targets PostgreSQL. It would be straightforward produce an adaptation of Opaleye targeting other popular SQL databases such as MySQL, SQL Server, Oracle and SQLite. Offers of collaboration on such projects would be most welcome.

Opaleye is inspired by theoretical work by David Spivak, and by practical work by the HaskellDB team. Indeed in many ways Opaleye can be seen as a spiritual successor to HaskellDB. Opaleye takes many ideas from the latter but is more flexible and has clearer semantics.

#### **Further reading**

http://hackage.haskell.org/package/opaleye

#### 4.10.3 YeshQL

| Report by: | Tobias Dammers                  |
|------------|---------------------------------|
| Status:    | Active, usable, somewhat stable |

YeshQL is a library to bridge the Haskell / SQL gap by implementing a quasi-quoter that allows programmers to write SQL queries in plain SQL, adding metainformation as structured SQL comments. The latter allows the quasi-quoter to generate a type-safe API for these queries. YeshQL uses HDBC for the database backends, but doesn't depend on any particular HDBC driver.

The approach was stolen from the YesQL library for Clojure, and adapted to be more idiomatic in Haskell.

An example code snippet might look like this:

```
withTransaction db $ \conn -> do
   pageID: _ <- [yesh1|
         -- :: (Integer)
        -- :title:Text
        -- :body:Text
        INSERT INTO pages (title, body)
        VALUES (:title, :body)
        RETURNING id
        1]
        conn title body
    [yesh1|
        -- :: Integer
        INSERT
        INTO page_owners (page_id, owner_id)
        VALUES (:pageID, :userID)
        1]
        conn pageID currentUserID
   return pageID
```

YeshQL is somewhat production ready; I have used it on several real-world projects, with good success. However, it is still a bit rough around some edges, to note:

- While results are type safe, YeshQL can currently only generate query functions that return (lists of) tuples (for SELECT queries), row counts (UPDATE, INSERT, DELETE), or row IDs (INSERT). I would like to extend it such that the query functions can automatically convert entire rows to typed values other than tuples.
- A way of marking queries as "intended to return only one row" is currently missing. Such a feature would change the return type of a SELECT query from a list to a Maybe, or throw an exception when no row was found.
- Parser errors could use some love, and the parser could be made more robust overall.

All that said, contributions of any kind are more than welcome.

- https://bitbucket.org/tdammers/yeshql
- http://hackage.haskell.org/package/yeshql
- https://github.com/krisajenkins/yesql (not my work)

#### 4.10.4 Riak bindings

| Report by: | Antonio Nikishaev  |
|------------|--------------------|
| Status:    | active development |

riak is a Haskell binding to the Riak database. While stable and working, it has had only riak-1.\* support. The author of this report entry has been recently working on fixing bugs and adding new riak-2.\* features. Notable ones are: bucket types, high-level CRDT (Conflict-free replicated data types) support, basic search operations.

#### Further reading

- http://hackage.haskell.org/package/riak
- o https://github.com/markhibberd/riak-haskell-client

# 4.11 Data Structures, Data Types, Algorithms

#### 4.11.1 Conduit

Report by: Michael Snoyman Status: stable

The conduit package is one of the most popular approaches to solving the streaming data problem in Haskell. It provides a composable, resource-safe, and constant memory solution to many common problems. With the well developed conduit ecosystem around it, you can easily deal with a variety of data sources (files, memory, HTTP, TCP), file formats (XML, YAML, JSON, CSV), advanced abstractions around parallel processing and concurrency, and have access to a wide range of helpful library functions to choose from.

Since the last HCAR, conduit has remained in an API stable mode. Recently, we introduced a new "skinning" of the common conduit operators and functions, described in http://www.snoyman.com/blog/2016/09/proposed-conduit-reskin. This gave rise to a fully reformulated tutorial, available at https://haskell-lang.org/library/conduit, which is encouraged reading for anyone interested in conduit.

Under the surface, conduit makes use of coroutines and an inlined free monad transformer approach to allow for a high level of flexibility in conduit composition. This is as opposed to other approaches, like list-t or stream fusion, which trade in some of that flexibility for performance. Some of these ideas were explored in http://www.yesodweb.com/blog/2016/02/first-class-stream-fusion. The end result is that, for most I/O based applications, conduit provides a great trade-off. For fully CPU-bound operations, you'll likely want to consider using something less flexible but higher performance.

Conduit is intended to be a replacement to usage of lazy I/O in Haskell code, allowing us to work on large data sets, ensure resources are cleaned up promptly, and retain composable programs. Please see the aforementioned tutorial for many examples of how this works.

The conduit package is designed to work well with the resourcet package, which allows for guaranteeing resource finalization in continuation-based monads. This is one of the main simplifications that conduit achieved versus previous streaming approaches, such as the enumerator package and other left-fold iterator approaches.

Since its initial release, conduit has been through many design iterations, all the while keeping to its initial core principles. The conduit API has remained stable on version 1.2, which includes a lot of work around performance optimizations, including a stream fusion implementation to allow much more optimized runs for some forms of pipelines, and the codensity transform to provide better behavior of monadic bind.

Additionally, much work has gone into conduit-combinators and streaming-commons. The former provides a "batteries included" approach to conduit, containing a wide array of common functionality for both chunked data (like ByteString, Text, and Vector) and unchunked data. The latter contains common functionality useful to most streaming data frameworks, made available so that other libraries in this solution space can share a common code base.

There is a rich ecosystem of libraries available to be used with conduit, including cryptography, network communications, serialization, XML processing, and more.

Many conduit libraries are available via Hackage, Stackage Nightly, and LTS Haskell (just search for the word conduit). The main repository includes a tutorial on using the package.

#### **Further reading**

- https://haskell-lang.org/library/conduit
- https://github.com/snoyberg/conduit#readme
- https://www.stackage.org/package/conduit
- o https:
  - //www.stackage.org/package/conduit-combinators
- http://hackage.haskell.org/packages/archive/pkg-list. html#cat:conduit

#### 4.11.2 Transactional Trie

| Report by: | Michael Schröder |
|------------|------------------|
| Status:    | stable           |

The transactional trie is a contention-free hash map for Software Transactional Memory (STM). It is based on the lock-free concurrent hash trie.

"Contention-free" means that it will never cause spurious conflicts between STM transactions operating on

different elements of the map at the same time. Compared to simply putting a HashMap into a TVar, it is up to 8x faster and uses 10x less memory.

#### **Further reading**

- o http://hackage.haskell.org/package/ttrie
- http://github.com/mcschroeder/thesis, in particular chapter 3, which includes a detailed discussion of the transactional trie's design and implementation, its limitations, and an evaluation of its performance.

### 4.11.3 Random access zipper

| Report by: | Li-yao Xia                     |
|------------|--------------------------------|
| Status:    | Experimental, work in progress |

The Random Access Zipper (RAZ) is a data structure for representing sequences with efficient indexing and edits.

The paper introducting it (with an implementation in OCaml) reported performance that is competitive with the more common Finger Tree structure.

I have translated it in Haskell, and started implementing the same interface as Data. Sequence from containers in Data.Raz. Sequence.

I reproduced the benchmarks from the paper as well as those of containers. On average, Haskell's raz is slightly slower than OCaml's, but faster than containers for many operations.

#### Future work

The Data.Raz.Sequence module remains to be finished to fully match Data.Sequence.

There are certainly lots of optimizations opportunities.

Raz requires randomness, which results in some awkward types in Haskell on the one hand (or, internal (ab)use of unsafePerformIO to implement a pure interface), but this explicitness can be informative on the other hand, though I am not yet certain how that information may be usefully exploited.

#### **Further reading**

- Random Access Zippers: Simple, Purely-Functional Sequences, K. Headley, M. A. Hammer. https://arxiv.org/abs/1608.06009
- https://hackage.haskell.org/package/raz
- https://github.com/Lysxia/raz.haskell

#### 4.11.4 Supermonads

| Report by:    | Jan Bracker                        |
|---------------|------------------------------------|
| Participants: | Henrik Nilsson                     |
| Status:       | Experimental fully working version |

The supermonad package provides a unified way to represent different monadic notions. In other words, it provides a way to use standard and generalized monads (with additional indices or constraints) with each other without having to manually disambiguate which notion is referred to in every computation. To achieve this, the library represents monads as a set of two type classes that are general enough to allow instances for all of the different notions and then aids constraint checking through a GHC plugin to ensure that everything type checks properly. Due to the plugin the library can only be used with GHC.

If you are interested in using the library, we have a few examples of different size in the repository to show how it can be utilized. The generated Haddock documentation also has full coverage and can be seen on the libraries Hackage page.

The project had its first release shortly before ICFP and the Haskell Symposium 2016. We are currently working on providing the same kind of support for applicative functors and arrows, so that generalizations of these notions can be used as freely as the different notions of monads.

If you are interested in contributing, found a bug or have a suggestion to improve the project we are happy to hear from you in person, by email or over the projects bug tracker on GitHub.

- o Hackage:
- http://hackage.haskell.org/package/supermonad
- Repository:
  - https://github.com/jbracker/supermonad
- o Paper:
  - http://www.cs.nott.ac.uk/~psxjb5/publications/2016-BrackerNilsson-Supermonads.pdf
- Bug-Tracker:
- https://github.com/jbracker/supermonad/issues
- Haskell Symposium presentation: https://youtu.be/HRofw58sySw

## 4.11.5 Generic random generators

Report by: Li-yao Xia Status: Experimental, active development

#### Description

The generic-random library automatically derives random generators for most datatypes. It can be used in testing for example, in particular to define instances of QuickCheck's Arbitrary.

The module Generic.Random.Generic leverages GHC. Generics to handle common boilerplate in instances of Arbitrary for simple datatypes.

However, for recursive datatypes, a naive generator is likely to have problematic issues: non-termination, inconveniently biased distributions (too large, too small, too full). Generic.Random.Data derives Boltzmann samplers, introduced by Duchon et al. (2004). They produce finite values of a given type and about a given size (the number of constructors) in linear time; the distribution is uniform when conditioned to a fixed size: two values with the same size occur with the same probability.

#### Status

I found out that the FEAT library, which can derive random generators for the same class of datatypes producing values of a given size exactly and uniformly distributed, has *much* better performance as well.

In theory, Boltzmann samplers have the better asymptotic complexity, but they come with an overhead that appears hard to get rid of; generic-random only catches up to FEAT on data sizes that seem too large to be practical (thousands of constructors).

Due to that, I have lost the motivation to go forward with this package. I still remain open to discussion and suggestions.

Admittedly, the benchmarks I did were perhaps simplistic (they can be found in the Github repo), comparing the speed of generating basic binary trees. I am unsure about how the trade-offs evolve with more complex types.

#### **Further reading**

- Boltzmann Samplers for the Random Generation of Combinatorial Structures P. Duchon, P. Flajolet, G. Louchard, G. Schaeffer.
- https://hackage.haskell.org/package/generic-random
- https://github.com/Lysxia/generic-random
- https://hackage.haskell.org/package/testing-feat

# 4.11.6 Generalized Algebraic Dynamic **Programming**

| Report by:    | Christian Höner zu Siederdissen |
|---------------|---------------------------------|
| Participants: | Sarah J. Berkemer               |
| Status:       | usable, active development      |

Generalized Algebraic Dynamic Programming (gADP) provides a solution for high-level dynamic programs. We treat the formal grammars underlying each DP algorithm as an algebraic object which allows us to calculate with them. gADP covers dynamic programming problems of various kinds: (i) we include linear, context-free, and multiple context-free languages (ii) over sequences, trees, and sets; and (iii) provide abstract algebras to combine grammars in novel ways.

Below, we describe the highlights our system offers in more detail:

## **Grammars Products**

We have developed a theory of algebraic operations over linear and context-free grammars. This theory allows us to combine simple "atomic" grammars to create more complex ones.

With the compiler that accompanies our theory, we make it easy to experiment with grammars and their products. Atomic grammars are user-defined and the algebraic operations on the atomic grammars are embedded in a rigorous mathematical framework.

Our immediate applications are problems in computational biology and linguistics. In these domains, algorithms that combine structural features on individual inputs (or tapes) with an alignment or structure between tapes are becoming more commonplace. Our theory will simplify building grammar-based applications by dealing with the intrinsic complexity of these algorithms.

We provide multiple types of output. LATEX is available to those users who prefer to manually write the resulting grammars. Alternatively, Haskell modules can be created. TemplateHaskell and QuasiQuoting machinery is also available turning this framework into a fully usable embedded domain-specific language. The DSL or Haskell module use ADPfusion ( $\rightarrow 4.20.1$ ) with multitape extensions, delivering "close-to-C" performance.

#### **Set Grammars**

Most dynamic programming frameworks we are aware of deal with problems over sequence data. are, however, many dynamic programming solutions to problems that are inherently non-sequence like. Hamiltonian path problems, finding optimal paths through a  $http://algo.inria.fr/flajolet/Publications/DuFILoSc04.pdf\\ graph\ \ while\ \ visiting\ each\ node,\ are\ a\ well-studied\ exceptions and the studied of the studied of th$ ample.

> We have extended our formal grammar library to deal with problems that can not be encoded via linear

data types. This provides the user of our framework with two benefits, easy encoding of problems based on set-like inputs and construction of dynamic programming solutions. On a more general level, the extension of ADPfusion and the formal grammars library shows how to encode new classes of problems that are now gaining traction and are being studied.

If, say, the user wants to calculate the shortest Hamiltonian path through all nodes of a graph, then the grammar for this problem is:

which states that a path s is either extended by a node n, or that a path is started by having just a first, single node n. Functions f and g evaluate the cost of moving to the new node. gADP has notions of sets with interfaces (here: for s) that provide the needed functionality for stating that all nodes in s have been visited with a final visited node from which an edge to n is to be taken.

#### **Tree Grammars**

Tree grammars are important for the analysis of structured data common in linguistics and bioinformatics. Consider two parse trees for english and german (from: Berkemer et al. *General Reforestation: Parsing Trees and Forests*) and the node matching probabilities we gain when trying to align the two trees:

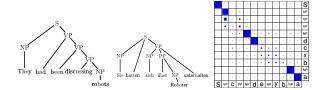

We can create the parse trees themselves with a normal context-free language on sequences. We can also compare the two sentences with, say, a Needleman-Wunsch style sequence alignment algorithm. However, this approach ignores the fact that parse trees encode grammatical structure inherent to languages. The comparison of sentences in english or german should be on the level of the structured parse tree, not the unstructured sequence of words.

Our extension of ADPfusion ( $\rightarrow$  4.20.1) to forests as inputs allows us to deal with a variety of problems in complete analogy to sequence-based dynamic programming. This extension fully includes grammar products, and automatic outside grammars.

#### **Automatic Outside Grammars**

Our third contribution to high-level and efficient dynamic programming is the ability to automatically construct Outside algorithms given an Inside algorithm. The combination of an Inside algorithm and its corresponding Outside algorithm allow the developer to answer refined questions for the ensemble of all (suboptimal) solutions.

The image below depicts one such automatically created grammar that parses a string from the Outside in. T and C are non-terminal symbols of the Outside grammar; the production rules also make use of the S and B non-terminals of the Inside version.

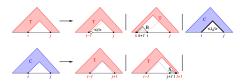

One can, for example, not only ask for the most efficient path through all cities on a map, but also answer which path between two cities is the most frequented one, given all possible travel routes. In networks, this allows one to determine paths that are chosen with high likelihood.

#### **Multiple Context-Free Grammars**

In both, linguistics and bioinformatics, a number of problems exist that can only be described with formal languages that are more powerful than context-free languages, but often have the form of two or more interleaved context-free languages (say:  $a^nb^nc^n$ ). In RNA biology, pseudoknotted structures can be modelled in this way, while in linguistics, we can model languages with crossing dependencies.

ADPfusion and the generalized Algebraic Dynamic Programming methodology have been extended to handle these kinds of grammars.

## Further reading

- o http://www.bioinf.uni-leipzig.de/Software/gADP/
- o http://dx.doi.org/10.1109/TCBB.2014.2326155
- http://dx.doi.org/10.1007/978-3-319-12418-6\_8

## 4.11.7 Transient

Report by: Alberto Gómez Corona Status: active development

Transient is a monad/applicative/Alternative with batteries included that brings the power of high level effects in order to reduce the learning curve and make the Haskell programmer productive. Effects include event handling/reactive, backtracking, extensible state, indeterminism, concurrency, parallelism, thread control and distributed computing, publish/subscribe and client/server side web programming among others.

All effects can be combined while maintaining algebraic and monadic composability using standard applicative, alternative and monadic combinators.

What is new in this report is:

- Services allows the communication in the cloud between programs with different code while maintaining composability and reactivity. A program can call a database service for the updating registers and the database can return all modifications of that register in the same call.
- Services allows the creation of independent components instead of the monolithic apps with identical code that other distributed frameworks enforces.
- monitor is a special service that acts as broker between programs and other services. It compiles, build, execute an re-execute services on demand when a program invoke a service.

**Future work**: API interface, Streaming API interface and benchmarking

## **Further reading**

- Transient tutorial
- o distributed Transient, GIT repository
- o GIT repository of the widget rendering DSL
- Transient GIT repository
- An EDSL for Hard-working IT programmers
- The hardworking programmer II: practical backtracking to undo actions
- Publish-suscribe variables
- o Moving processes between nodes
- Parallel non-determinism
- streaming, distributed streaming, mapReduce with distributed datasets

# 4.12 Parallelism

## 4.12.1 Eden

Report by: Participants:

Rita Loogen
in Madrid: Yolanda Ortega-Mallén,
Mercedes Hidalgo, Lidia Sánchez-Gil,
Fernando Rubio, Alberto de la Encina,
in Marburg: Mischa Dieterle, Thomas
Horstmeyer, Rita Loogen, Lukas Schiller,
in Sydney: Jost Berthold

Status: ongoing

Eden extends Haskell with a small set of syntactic constructs for explicit process specification and creation. While providing enough control to implement parallel algorithms efficiently, it frees the programmer from the tedious task of managing low-level details by introducing automatic communication (via head-strict lazy lists), synchronization, and process handling.

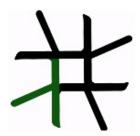

Eden's primitive constructs are process abstractions and process instantiations. Higher-level coordination is achieved by defining *skeletons*, ranging from a simple parallel map to sophisticated master-worker schemes. They have been used to parallelize a set of non-trivial programs.

Eden's interface supports a simple definition of arbitrary communication topologies using *Remote Data*. The remote data concept can also be used to compose skeletons in an elegant and effective way, especially in distributed settings. A *PA*-monad enables the *eager* execution of user defined sequences of *Parallel Actions* in Eden.

**Survey and standard reference:** Rita Loogen, Yolanda Ortega-Mallén, and Ricardo Peña: *Parallel Functional Programming in Eden*, Journal of Functional Programming 15(3), 2005, pages 431–475.

**Tutorial:** Rita Loogen: Eden - Parallel Functional Programming in Haskell, in: V. Zsók, Z. Horváth, and R. Plasmeijer (Eds.): CEFP 2011, Springer LNCS 7241, 2012, pp. 142-206. (see also: www.mathematik.uni-marburg.de/~eden/?content=cefp)

#### Implementation

Eden is implemented by modifications to the Glasgow-Haskell Compiler (extending its runtime system to use multiple communicating instances). Apart from MPI or PVM in cluster environments, Eden supports a shared memory mode on multicore platforms, which uses multiple independent heaps but does not depend on any middleware. Building on this runtime support, the Haskell package edenmodules defines the language, and edenskels provides a library of parallel skeletons.

A version based on GHC-7.8.2 (including binary packages and prepared source bundles) has been released in April 2014. This version fixed a number of issues related to error shut-down and recovery, and featured extended support for serialising Haskell data structures. The release of a version based on GHC-7.10 is in preparation. Previous stable releases with binary packages and bundles are still available on the Eden web pages.

The source code repository for Eden releases is james.mathematik.uni-marburg.de:8080/gitweb, the Eden libraries (Haskell-level) are also available via Hackage. Please contact us if you need any support.

#### **Tools and libraries**

The Eden trace viewer tool *EdenTV* provides a visualisation of Eden program runs on various levels. Activity profiles are produced for processing elements (machines), Eden processes and threads. In addition message transfer can be shown between processes and machines. EdenTV is written in Haskell and is

freely available on the Eden web pages and on hackage. Eden's thread view can also be used to visualise ghc eventlogs. Recently, in the course of his Bachelor thesis, Bastian Reitemeier developed another trace viewer tool, *Eden-Tracelab*, which is capable of visualising large trace files, without being constrained by the available memory. Details can be found in his blogpost brtmr.de/2015/10/17/introducing-eden-tracelab.html.

The Eden skeleton library is under constant development. Currently it contains various skeletons for parallel maps, workpools, divide-and-conquer, topologies and many more. Take a look on the Eden pages.

## **Recent and Forthcoming Publications**

- M. Dieterle: Structured Parallelism by Composition

   Design and implementation of a framework supporting skeleton compositionality, Doctoral Thesis,
   Philipps-Universität Marburg, February 2016,
   http://archiv.ub.uni-marburg.de/diss/z2016/0107/pdf/dmd.pdf.
- M. Dieterle, Th. Horstmeyer, R. Loogen, J. Berthold: Skeleton Composition vs Stable Process Systems in Eden, Journal of Functional Programming, to appear.
- J. Berthold, H.-W. Loidl, K. Hammond: PAEAN: Portable Runtime Support for Physically-Shared-Nothing Architectures in Parallel Haskell Dialects, Journal of Functional Programming, to appear.

#### **Further reading**

http://www.mathematik.uni-marburg.de/~eden

# 4.12.2 Auto-parallelizing Pure Functional Language System

| Report by:    | Kei Davis                         |
|---------------|-----------------------------------|
| Participants: | Dean Prichard, David Ringo, Loren |
|               | Anderson, Jacob Marks             |
| Status:       | active                            |

The main project goal is the demonstration of a light-weight, higher-order, polymorphic, pure functional language implementation in which we can experiment with automatic parallelization strategies, varying degrees of default function and constructor strictness. A secondary goal is to experiment with mechanisms for transparent fault tolerance.

We do not consider speculative or eager evaluation, or semantic strictness inferred by program analysis, so potential parallelism is dictated by the specified degree of default strictness and any strictness annotations.

Our approach is similar to that of the Intel Labs Haskell Research Compiler: to use GHC as a front-end to generate STG (or Core), then exit to our own backend compiler. As in their case we do not attempt to use the GHC runtime. Our implementation is *light-weight* in that we are not attempting to support or recreate the vast functionality of GHC and its runtime. This approach is also similar to Don Stewart's except that we generate C instead of Java.

#### **Current Status**

Currently we have a fully functioning serial implementation and a primitive proof-of-design parallel implementation. The most recent major development was the "bridge" between GHC and our system. Thus we can now compile and run Haskell programs with simple primitive and algebraic data types.

#### **Immediate Plans**

We are currently developing a more realistic parallel runtime. Tentatively the fault tolerance mechanism is scheduled as a Master's thesis project starting summer 2017.

#### Undergraduate/post-graduate Internships

If you are a United States citizen or permanent resident alien studying computer science or mathematics at the undergraduate level, or are a recent graduate, with strong interests in Haskell programming, compiler/runtime development, and pursuing a spring, fall, or summer internship at Los Alamos National Laboratory, this could be for you.

We don't expect applicants to necessarily already be highly accomplished Haskell programmers—such an internship is expected to be a combination of further developing your programming/Haskell skills and putting them to good use. If you're already a strong C hacker we could use that too.

The application process requires a bit of work so don't leave enquiries until the last day/month. Dates for terms beyond summer 2017 are best guesses based on prior years.

| Term        | Application Opening | Deadline |
|-------------|---------------------|----------|
| Summer 2017 | Open                | Jan 2017 |
| Fall 2017   | Jan 2017            | May 2017 |
| Spring 2018 | May 2017            | Jul 2017 |

Email kei (at) lanl (dot) gov if interested in more information, and feel free to pass this along.

# **Further reading**

Email at same address as above for the Trends in Functional Programming 2016 paper about this project.

### 4.12.3 Déjà Fu: Concurrency Testing

Report by: Michael Walker Status: actively developed

Déjà Fu is a concurrency testing tool for Haskell. It provides a typeclass abstraction over a large subset of the functionality in the *Control.Concurrent* module hierarchy, and makes use of testing techniques pioneered in the imperative and object-oriented worlds.

The testing trades completeness for speed, by bounding the number of preemptions and yields in a single execution, as well as the overall length. This also allows testing of potentially non-terminating programs. All of these bounds are optional, however, and can be disabled, or changed.

A brief list of supported functionality:

- Threads: the forkIO\* and forkOn\* functions, although bound threads are not supported.
- Getting and setting capabilities (testing default is two).
- Yielding and delaying.
- Mutable state: STM, MVar, and IORef.
- Relaxed memory for IORef operations: total store order (the testing default) and partial store order.
- $\circ\,$  Atomic compare-and-swap for  ${\tt IORef.}$
- Exceptions.
- All of the data structures in Control. Concurrent.\*
   and Control. Concurrent.STM.\* have typeclass-abstracted equivalents.

This is quite a rich set of functionality, although it is not complete. If there is something else you need, file an issue!

With the dejafu-0.4 release, the concurrency abstraction was split out into a separate package, concurrency-1.0. The concurrency abstraction is useful in its own right, as it allows transparent use of concurrency with many common monad transformers.

#### **Further reading**

- http://hackage.haskell.org/package/dejafu
- http://hackage.haskell.org/package/concurrency
- The 2015 Haskell Symposium paper is available at http://bit.ly/1N2Lkw4; and a more up-to-date technical report is available at http://bit.ly/1SMHx4U.
- There are a number of blog posts on the functionality and implementation at https://www.barrucadu.co.uk.

#### 4.12.4 The Remote Monad Design Pattern

Report by: Andrew Gill
Participants: Justin Dawson, Mark Grebe, James
Stanton, David Young
Status: active

The **remote monad design pattern** is a way of making Remote Procedure Calls (RPCs), and other calls that leave the Haskell eco-system, considerably less expensive. The idea is that, rather than directly call a remote procedure, we instead give the remote procedure call a service-specific monadic type, and invoke the remote procedure call using a monadic "send" function. Specifically, a **remote monad** is a monad that has its evaluation function in a remote location, outside the local runtime system.

By factoring the RPC into sending invocation and service name, we can group together procedure calls, and amortize the cost of the remote call. To give an example, Blank Canvas, our library for remotely accessing the JavaScript HTML5 Canvas, has a send function, lineWidth and strokeStyle services, and our remote monad is called Canvas:

```
send :: Device -> Canvas a -> IO a
lineWidth :: Double -> Canvas ()
strokeStyle :: Text -> Canvas ()
```

If we wanted to change the (remote) line width, the lineWidth RPC can be invoked by combining send and lineWidth:

```
send device (lineWidth 10)
```

Likewise, if we wanted to change the (remote) stroke color, the strokeStyle RPC can be invoked by combining send and strokeStyle:

```
send device (strokeStyle "red")
```

The key idea is that remote monadic commands can be locally combined before sending them to a remote server. For example:

```
send device (lineWidth 10 >> strokeStyle "red")
```

The complication is that, in general, monadic commands can return a result, which may be used by subsequent commands. For example, if we add a monadic command that returns a Boolean,

```
isPointInPath :: (Double, Double) -> Canvas Bool

we could use the result as follows:

send device $ do
   inside <- isPointInPath (0,0)
   lineWidth (if inside then 10 else 2)
   ...</pre>
```

The invocation of send can also return a value:

```
do res <- send device (isPointInPath (0,0))
   ...</pre>
```

Thus, while the monadic commands inside **send** are executed in a remote location, the results of those executions need to be made available for use locally.

We had a paper in the 2015 Haskell Symposium that discusses these ideas in more detail, and more recently, we have improved the packet mechanism to include an analog of the applicate monad structure, allowing for even better bundling. We have also improved the error handling capabilities. These ideas are implemented up in the hackage package remote-monad, which captures the pattern, and automatically bundled the monadic requests.

#### **Further reading**

http://ku-fpg.github.io/practice/remotemonad

### 4.12.5 concurrent-output

| Report by: | Joey Hess                  |
|------------|----------------------------|
| Status:    | stable, actively developed |

A common problem with concurrent programs is that output to the console has to be buffered or otherwise dealt with to avoid multiple threads writing over top of one-another. This is particularly a problem for progress displays, and the output of external processes. The concurrent-output library aims to be a simple solution to this problem.

It includes support for multiple console regions, which different threads can update independently. Rather than the complexity of using a library such as neurses to lay out the screen, concurrent-output's regions are compositional; it acts as a kind of miniature tiling window manager. This makes it easy to generate progress displays similar to those used by apt or docker.

STM is used extensively in the implementation, which simplified what would have otherwise been a mess of nested locks. This made concurrent-output extensible using STM transactions. See this blog post.

Concurrent-output is used by git-annex, propellor, and xdcc and patches have been developed to make both shake and stack use it.

## 4.13 Low-level programming

#### 4.13.1 ViperVM

Report by: Sylvain Henry Status: Sylvain Henry

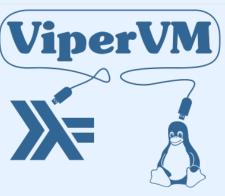

ViperVM is an experimental full Haskell framework on top of the Linux kernel. The motivating very longterm goal is to use it to write full Haskell user-space environments.

It provides and uses GHC foreign primops to give access to Linux system calls. On top of this, it currently provides several interfaces:

- device management: discover available devices with support for dynamic device (un)plugging (think udev)
- o display configuration (kernel mode setting, KMS)
- o rendering of unaccelerated graphics (DRM with "dumb buffers"). Diagrams can be used to generate the rendered graphics thanks to its Rasterific backend (helpers are provided by ViperVM).
- input management: react to any kind of input event from any input device (keyboard, mouse, joystick, power button, etc.)

It is already possible to use ViperVM to build a system composed of only two components: the Linux kernel and an Haskell program using ViperVM and statically compiled by GHC. It can be easily tested with QEMU.

Immediate plans are to enhance the current interfaces (e.g. add a GUI system) and to add new ones (sound, networking, etc.).

The source code is freely available (BSD3 license). Note that you can also support this project by subscribing (see the "Support us!" section on the site for the details).

### **Further reading**

www.vipervm.org

#### 4.13.2 Haskino

Report by: Andrew Gill Participants: Mark Grebe Status: active

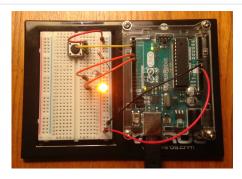

Haskino is a Haskell development environment for programming the Arduino microcontroller boards in a high level functional language instead of the low level C language normally used.

This work started with Levent Erkök's hArduino package. The original version of Haskino, extended hArduino by applying the concepts of the strong remote monad design pattern to provide a more efficient way of communicating, and generalizing the controls over the remote execution. In addition, it added a deep embedding, control structures, an expression language, and a redesigned firmware interpreter to enable standalone software for the Arduino to be developed using the full power of Haskell.

The current version of Haskino continues to build on this work. Haskino is now able to directly generate C programs from our Arduino Monad. This allows the same monadic program to be quickly developed and prototyped with the interpreter, then compiled to C for more efficient operation. In addition, we have added scheduling capability with lightweight threads and semaphores for inter-thread synchronization.

The development has been active over the past year. A paper was published at PADL 2016 for original version, and there is a paper accepted for presentation at TFP 2016 for the new scheduled and compiled version.

## **Further reading**

- https://github.com/ku-fpg/haskino
- https://github.com/ku-fpg/wiki

# 4.13.3 Feldspar

Report by: Emil Axelsson Status: active development

Feldspar is a domain-specific language for digital signal processing (DSP). The language is embedded in Haskell and has been developed as a collaboration, in

different phases, between Chalmers University of Technology, ELTE University, SICS Swedish ICT AB and Ericsson AB.

The motivating application of Feldspar is telecoms processing, but the language is intended to be useful for DSP and numeric code in general as well as for programming embedded systems. The aim is to allow functions to be written in functional style in order to raise the abstraction level of the code and to enable more high-level optimizations.

The currently recommended Feldspar implementation is RAW-Feldspar. Its README file is a good starting point for getting to know Feldspar.

RAW-Feldspar provides libraries for numeric and array processing operations, and supports file handling, calls to external C libraries, concurrency, etc. It also comes with a code generator producing C code for running on embedded targets.

For reference, the original Feldspar implementation is available in the packages

- o feldspar-language language front end
- o feldspar-compiler C back end

Ongoing work involves using RAW-Feldspar to implement more high-level libraries for streaming and interactive programs. Two examples of such libraries are:

- o zeldspar a Ziria-like EDSL
- o feldspar-synch a synchronous data-flow library raw-feldspar-mcs is a library built on top of RAW-Feldspar that generates code for running on NUMA architectures such as the Parallella.

There is also ongoing work to support hardware/software co-design in RAW-Feldspar.

#### **Further reading**

Official home page: http://feldspar.github.io

# 4.14 Mathematics, Simulations and High Performance Computing

#### 4.14.1 sparse-linear-algebra

Report by: Marco Zocca
Participants:
Status: Actively developed

This library provides common numerical analysis functionality, without requiring any external bindings. It is not optimized for performance yet, but it serves as an experimental platform for scientific computation in a purely functional setting.

Currently it offers:

iterative linear solvers of the Krylov subspace type,
 e.g. variants of conjugate gradient such as Conjugate Gradient Squared, BiConjugate Gradient and BiCGSTAB

- linear eigensolvers, based on the QR algorithm and the Rayleigh iteration
- matrix factorizations (namely, LU and QR)
- a number of utility functions such vector and matrix norms, computation of the matrix condition number, Givens' rotation and Householder reflection matrices, and partitioning/stacking/reshaping operations.

The initial motivation for this was on one hand the lack of native Haskell tools for numerical computation, and on the other a curiosity to reimagine scientific computing through a functional lens.

The implementation relies on nested IntMap's from containers, but more efficient backends might be desirable, e.g based on Vector. One of the current development goals is completely generalizing the interface to typeclasses in order to decouple algorithms from datastructures.

A usage tutorial on the major functionality is available in the README file, and all interface functions are commented throughout the Haddock documentation.

sparse-linear-algebra is freely available on Hackage under the terms of a GPL-3 license; development is tracked on GitHub, and all suggestions and contributions are very much welcome.

## **Further reading**

- https://github.com/ocramz/sparse-linear-algebra
- o https:

// hackage.haskell.org/package/sparse-linear-algebra

#### 4.14.2 aivika

Report by: David Sorokin Status: Stable

Aivika is a collection of open-source simulation libraries written in Haskell. It is mainly focused on discrete event simulation but has a partial support of system dynamics and agent-based modeling too.

A key idea is that many simulation activities can be modeled based on abstract computations such as monads, streams and arrows. The computations are composing units, which we can construct simulation models from and then run.

Aivika consists of a few packages. The basic package introduces the simulation computations. There are other packages that allow automating simulation experiments. They can save the simulation results in files, plot charts and histograms, collect the statistics summary and so on. There are also packages for distributed parallel simulation and nested simulation based on the generalized version of Aivika.

The core of Aivika is quite stable and well-tested. The libraries work on Linux, OS X and Windows. They are licensed under BSD3 and available on Hackage.

There are plans to find new application fields for the libraries. The core libraries solve a very general task and definitely can be applied to other fields too.

#### **Further reading**

http://hackage.haskell.org/package/aivika

# 4.15 Graphical User Interfaces

#### 4.15.1 threepenny-gui

| Report by: | Heinrich Apfelmus  |
|------------|--------------------|
| Status:    | active development |

Threepenny-gui is a framework for writing graphical user interfaces (GUI) that uses the web browser as a display. Features include:

- Easy installation. Everyone has a reasonably modern web browser installed. Just install the library from Hackage and you are ready to go. The library is cross-platform.
- HTML + JavaScript. You have all capabilities of HTML at your disposal when creating user interfaces. This is a blessing, but it can also be a curse, so the library includes a few layout combinators to quickly create user interfaces without the need to deal with the mess that is CSS. A foreign function interface (FFI) allows you to execute JavaScript code in the browser.
- Functional Reactive Programming (FRP) promises to eliminate the spaghetti code that you usually get when using the traditional imperative style for programming user interactions. Threepenny has an FRP library built-in, but its use is completely optional. Employ FRP when it is convenient and fall back to the traditional style when you hit an impasse.

#### Status

The project is alive and kicking, the latest release is version 0.7.0.0. You can download the library from Hackage and use it right away to write that cheap GUI you need for your project. Here a screenshot from the example code:

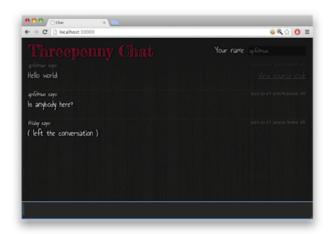

For a collection of real world applications that use the library, have a look at the gallery on the homepage.

Compared to the previous report, performance has been improved by reducing the communication from the browser to the server when creating new HTML DOM elements. Other than that, only minor changes have been made. In particular, the library has been updated to work with the current Haskell ecosystem.

#### Future development

The library is still very much in flux, significant API changes are likely in future versions. Future goals include:

- Improve performance by batching FFI calls. This has already been partially implemented, but more library calls should be made batcheable.
- Integrate with Electron, a new framework for developing desktop applications with HTML and JavaScript.

#### **Further reading**

- Project homepage: http://wiki.haskell.org/Threepenny-gui
- Example code: https://github.com/HeinrichApfelmus/ threepenny-gui/tree/master/samples#readme
- Application gallery: http://wiki.haskell.org/Threepenny-gui#Gallery

#### 4.15.2 wxHaskell

Report by: Henk-Jan van Tuyl Status: active development

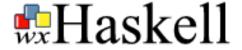

Since the previous HCAR, not much has changed, but there are plans to adapt wxHaskell to wxWidgets 3.1 and GHC 8.0 if necessary. New project participants are welcome.

wxHaskell is a portable and native GUI library for Haskell. The goal of the project is to provide an industrial strength GUI library for Haskell, but without the burden of developing (and maintaining) one ourselves.

wxHaskell is therefore built on top of wxWidgets: a comprehensive C++ library that is portable across all major GUI platforms; including GTK, Windows, X11, and MacOS X. Furthermore, it is a mature library (in development since 1992) that supports a wide range of widgets with the native look-and-feel.

A screen printout of a sample wxHaskell program:

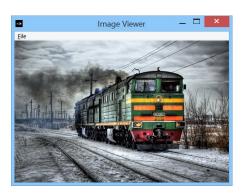

## Further reading

https://wiki.haskell.org/WxHaskell

#### 4.16 FRP

# 4.16.1 Yampa

Report by: Ivan Perez

Yampa (Github: http://git.io/vTvxQ, Hackage: http://goo.gl/JGwycF), is a Functional Reactive Programming implementation in the form of a EDSL to define *Signal Functions*, that is, transformations of input signals into output signals (aka. *behaviours* in other FRP dialects).

Yampa systems are defined as combinations of Signal Functions. Yampa includes combinators to create constant signals, apply pointwise (or time-wise) transformations, access the running time, introduce delays and create loopbacks (carrying present output as future input). Systems can be dynamic: their structure can be changed using *switching* combinators, which apply a different signal function at some point in the future. Combinators that deal with collections enable adding, removing, altering, pausing and unpausing signal functions at will.

A suitable thinking model for FRP in Yampa is that of signal processing, in which components (signal functions) transform signals based on their present value and a component's internal state. Components can, therefore, be serialized, applied in parallel, etc.

Yampa's signal functions implement the Arrow and ArrowLoop typeclasses, making it possible to use both arrow notation and arrow combinators.

Yampa combinators guarantee causality: the value of an output signal at a time t can only depend on values of input signals at times [0,t]. Efficiency is provided by limiting history only to the immediate past, and letting signals functions explicitly carry state for the future. Unlike other implementations of FRP, Yampa enforces a strict separation of effects and pure transformations: all IO code must exist outside Signal Functions, making systems easier to reason about and debug.

Yampa has been used to create both free/open-source and commercial games. Examples of the former include Frag (http://goo.gl/8bfSmz), a basic reimplementation of the Quake III Arena engine in Haskell, and Haskanoid (http://git.io/v8eq3), an arkanoid game featuring SDL graphics and sound with Wiimote & Kinect support, which works on Windows, Linux, Mac, Android and web browsers (thanks to GHCJS). Examples of the latter include Keera Studios' Magic Cookies! (https://goo.gl/0A8z6i), a board game for Android written in Haskell and avaliable on Google Play.

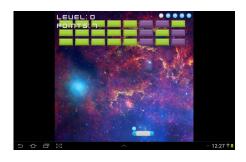

Guerric Chupin (ENSTA ParisTech), under the supervision of Henrik Nilsson (Functional Programming Lab, University of Nottingham) has developed Arpeggigon (https://gitlab.com/chupin/arpeggigon), an interactive cellular automaton for composing groovebased music. The aim was to evaluate two reactive but complementary frameworks for implementing interactive time-aware applications. Arpeggigon uses Yampa for music generation, Gtk2HS for Graphical User Interface, jack for handling MIDI I/O, and Keera Hails to implement a declarative MVC architecture, based on Reactive Values and Relations (RVRs). The results have been written up in an application paper, Funky Grooves: Declarative Programming of Full-Fledged Musical Applications, that will be presented at PADL 2017. The code and an extended version of the paper are publicly available (https://gitlab.com/chupin/arpeggigon).

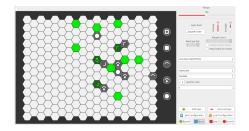

Extensions to Arrowized Functional Reactive Programming are an active research topic. Recently we have published, together with Manuel Bärenz, a monadic arrowized reactive framework called Dunai (https://git.io/vXsw1), and a minimal FRP implementation called BearRiver. BearRiver provides all the core features of Yampa, as well as additional extensions. We have demonstrated the usefulness of our approach and the compatibility with existing Yampa games by using BearRiver to compile and execute the Haskanoid and Magic Cookies! for Android without changing the code of such games.

The Functional Programming Laboratory at the University of Nottingham is working on other extensions to make Yampa more general and modular, increase performance, enable new use cases and address existing limitations. To collaborate with our research, please contact Ivan Perez (ixp@cs.nott.ac.uk) and Henrik Nilsson (nhn@cs.nott.ac.uk).

We encourage all Haskellers to participate on Yampa's development by opening issues on our Github page (http://git.io/vTvxQ), adding improvements, creating tutorials and examples, and using Yampa in their next amazing Haskell games.

# 4.16.2 reactive-banana

Report by: Status: Heinrich Apfelmus active development

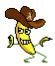

Reactive-banana is a library for functional reactive programming (FRP).

FRP offers an elegant and concise way to express interactive programs such as graphical user interfaces, animations, computer music or robot controllers. It promises to avoid the spaghetti code that is all too common in traditional approaches to GUI programming.

The goal of the library is to provide a solid foundation.

 Programmers interested in implementing FRP will have a reference for a simple semantics with a working implementation. The library stays close to the semantics pioneered by Conal Elliott. • The library features an *efficient implementation*. No more spooky time leaks, predicting space & time usage should be straightforward.

The library is meant to be used in conjunction with existing libraries that are specific to your problem domain. For instance, you can hook it into any event-based GUI framework, like wxHaskell or Gtk2Hs. Several helper packages like reactive-banana-wx provide a small amount of glue code that can make life easier.

Current status. Having reached the milestone of version 1.0, I consider the library API to be stable and feature complete.

However, compared to the previous report, it was necessary to deprecate version 1.0.\* of the package and release version 1.1.\* instead. This was due to an unfortunate semantic bug in the API. Other than that, the documentation has been expanded, and the library has been updated to be compatible with the current Haskell ecosystem.

Future development. Since I consider this FRP implementation to be complete in functionality, my focus will shift towards applications of FRP. In particular, I intend to use this library in my threepenny-gui project, which is a library for writing graphical user interfaces in Haskell ( $\rightarrow 4.15.1$ ).

That said, there still remains some work to be done to improve the constant factor performance of the Reactive-banana library.

# **Further reading**

- Project homepage: http://wiki.haskell.org/Reactive-banana
- Example code: http://wiki.haskell.org/Reactive-banana/Examples

# 4.17 Graphics and Audio

### 4.17.1 diagrams

Report by: Brent Yorgey
Participants: many
Status: active development

The diagrams framework provides an embedded domain-specific language for declarative drawing. The overall vision is for diagrams to become a viable alternative to DSLs like MetaPost or Asymptote, but with the advantages of being declarative—describing what to draw, not how to draw it—and embedded—putting the entire power of Haskell (and Hackage) at the service of diagram creation. There is always more to be done, but diagrams is already quite fully-featured, with a comprehensive user manual and a growing set of tutorials, a large collection of primitive shapes and attributes, many different modes of composition, paths, cubic splines, images, text, arbitrary monoidal annotations, named subdiagrams, and more.

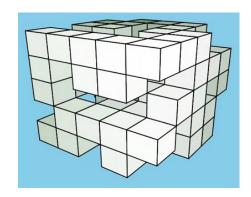

#### What's new

Diagrams 1.4 was released at the end of October, and mostly just adds new features, such as:

- B-spline support, and B-spline to cubic Bezier conversion
- Boolean operations on paths, such as union and intersection
- CSG support for 3D diagrams
- New techniques and tools for drawing 2D projections of 3D diagrams, illustrated above
- o Constraint-based layout

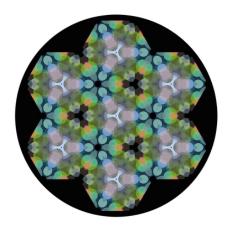

## Contributing

There is plenty of exciting work to be done; new contributors are welcome! Diagrams has developed an encouraging, responsive, and fun developer community, and makes for a great opportunity to learn and hack on some "real-world" Haskell code. Because of its size, generality, and enthusiastic embrace of advanced type system features, diagrams can be intimidating to would-be users and contributors; however, we are actively working on new documentation and resources to help combat this. For more information on ways to contribute and how to get started, see the Contributing page on the diagrams wiki: http://haskell.org/haskellwiki/Diagrams/Contributing, or come hang out in the #diagrams IRC channel on freenode.

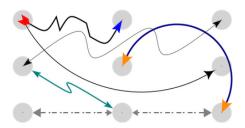

## **Further reading**

- http://projects.haskell.org/diagrams
- http://projects.haskell.org/diagrams/gallery.html
- o http://haskell.org/haskellwiki/Diagrams
- http://github.com/diagrams
- o http:
  - $//ozark.hendrix.edu/\sim yorgey/pub/monoid-pearl.pdf$
- http://www.youtube.com/watch?v=X-8NCkD2vOw

## 4.17.2 Chordify

Report by: Jeroen Bransen
Participants: W. Bas de Haas, José Pedro Magalhães,

Dion ten Heggeler, Tijmen Ruizendaal, Gijs Bekenkamp, Hendrik Vincent Koops

Status: actively developed

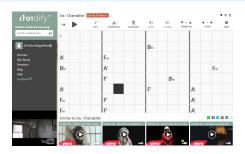

Chordify is a music player that extracts chords from musical sources like Youtube, Deezer, Soundcloud, or your own files, and shows you which chord to play when. The aim of Chordify is to make state-of-theart music technology accessible to a broader audience. Our interface is designed to be simple: everyone who can hold a musical instrument should be able to use it.

Behind the scenes, we use the sonic annotator for extraction of audio features. These features consist of the downbeat positions and the tonal content of a piece of music. Next, from these features a set of probable chords is constructed for each beat. Finally a Hidden Markov Model, which is trained on datasets of audio with manually annotated chords, is used to pick the final chord for each beat. This model encapsulates the rules of tonal harmony.

We have recently completely redesigned our Haskell backend, improving both the chord accuracy and the scalability. We now have a distributed backend based on Cloud Haskell, allowing us to easily scale up when the demand increases. Our library currently contains about 4.5 million songs, and about 6,000 new songs are *Chordified* every day. We have also released an iOS app that allows iPhone and iPad users to interface with our technology more easily.

Chordify is a proud user of Haskell, but we have recently also encountered some problems and limitations of the language and the libraries. These include:

- A hard-to-find memory leak, where the memory usage of one of our live systems grew slowly over time.
   After many failed debugging and profiling attempts, this turned out to be a library that was a bit too lazy in evaluating its data. Using a different library with slightly stricter evaluation solved this problem.
- The signal processing libraries that we tried are not efficient and complete enough. At Chordify we want to do fast audio processing, for which Haskell implementations are not available or nowhere near the performance of C libraries.

 The library coverage for machine learning techniques is limited. We use TensorFlow for training and some handwritten code to import and evaluate the trained models in our own pipeline, but we believe that better approaches should be possible.

In the coming months we expect to improve our chord extraction algorithm yet again using deep learning. Recent research has shown that deep learning can improve the feature extraction phase, and our own preliminary research shows that combining chords from multiple sources, such as edits from users on our website, can improve the accuracy of such a feature extraction deep network even further.

The code for our old backend, called HarmTrace, is available on Hackage, and we have ICFP'11, ISMIR'12 and ISMIR'16 publications describing some of the technology behind Chordify.

#### **Further reading**

https://chordify.net

#### 4.17.3 csound-expression

Report by: Anton Kholomiov Status: active, experimental

The csound-expression is a Haskell framework for electronic music production. It's based on very efficient and feature rich software synthesizer Csound. The Csound is a programming language for music production.

At this half-year it was used on stage with a great success and positive feedback from the audience. The Haskell based synthesizers amazed the audience of many ethno-electronic festivals such as Solar Systo, Trimurti, YogArt, Skazka. We have played with Haskell at clubs and teahouses. You can listen to some live demo-tracks at the soundcloud page of the band: https://soundcloud.com/kailash-project. The music is based on improvisations in the Indian traditional music. There are three performers on stage: bansurist (flutist) (and also synth player and DJ), guitarist, metallophone player (and also beatboxer and percussionist). They improvise on top of ambient background music and IDM drums. All background music is created with Haskell and also the synthesizers that are used live are also programmed with Haskell.

The first workshops on the library were given at Boston (by Paul Chiusano) and Leipzig (by the author of the library) meeting of haskellers. The summary of the Leipzig workshop is available online at https://github.com/anton-k/talks/tree/master/HaL. To read you need to clone the repo and open the workshop.html in your favorite web-browser. The complete and thorough description of the workshop is going to be

published at the upcoming issue of the Csound Journal (http://csoundjournal.com/).

There are improvements of the library that are worth to mention:

- The Patch type was greatly improved with accent on live performance. We have added the layering and split of synthesizers which are very useful for musicians on stage.
- The soft and hard sync were added
- New granular synthesizer called Morpheus was created. The Morpheus is an adaptation of partikkel opcode of the csound. You can see the VST that is based on partikkel called Hadron.
- The beat patterns with random skipping of the beats were added to csound-sampler package.
- The zero-delay feedback filters were added. It's a great family of filters that is used in the commercial synthesizer Reason.
- New analog filter emulators were added (see alp1, alp2 family of functions).
- The filters were standardized and redesigned to make the usage easier. Now you can substitute many filters with their siblings all parameters are normalized to the same ranges and the order of arguments is the same across many variations of filters.
- The first attempt was made to support the Cabbage. The Cabbage is a great software that allows to create VST-plugins out of Csound files. If we could succeed with the support for Cabbage we could create the VST-plugins with Haskell and import our synthesizers into our DAW of choice! It can open up many possibilities for creation of custom synthesizers.

You can listen to the music that was made with Haskell and the library csound-expression:

- o https://soundcloud.com/anton-kho
- https://soundcloud.com/kailash-project

The library is available on Hackage. See the packages csound-expression, csound-sampler and csound-catalog.

#### **Further reading**

- https://github.com/anton-k/csound-expression
- o http://csound.github.io/

### **4.18 Games**

#### 4.18.1 EtaMOO

Report by: Rob Leslie
Status: experimental, active development

EtaMOO is a new, experimental MOO server implementation written in Haskell. MOOs are network accessible, multi-user, programmable, interactive systems well suited to the construction of text-based adventure games, conferencing systems, and other collaborative software. The design of EtaMOO is modeled closely

after LambdaMOO, perhaps the most widely used implementation of MOO to date.

Unlike LambdaMOO which is a single-threaded server, EtaMOO seeks to offer a fully multi-threaded environment, including concurrent execution of MOO tasks. To retain backward compatibility with the general MOO code expectation of single-threaded semantics, EtaMOO makes extensive use of software transactional memory (STM) to resolve possible conflicts among simultaneously running MOO tasks.

EtaMOO fully implements the MOO programming language as specified for the latest version of the LambdaMOO server, with the aim of offering drop-in compatibility. Several enhancements are also planned to be introduced over time, such as support for 64-bit MOO integers, Unicode MOO strings, and others.

Recent development has brought the project to a largely usable state. A major advancement was made by integrating the *veache* library from Hackage for persistent storage — a pairing that worked especially well given EtaMOO's existing use of STM. Consequently, EtaMOO now has a native binary database backing with continuous checkpointing and instantaneous crash recovery. Furthermore, EtaMOO takes advantage of *veache*'s automatic value cache with implicit structure sharing, so the entire MOO database need not be held in memory at once, and duplicate values (such as object properties) are stored only once in persistent storage.

Further development has incorporated optional support for the lightweight object WAIF data type as originally described and implemented for the LambdaMOO server. The *vcache* library was especially useful in implementing the persistent shared WAIF references for EtaMOO.

Future EtaMOO development will focus on feature parity with the LambdaMOO server, full Unicode support, and several additional novel features.

Latest development of EtaMOO can be seen on GitHub, with periodic releases also being made available through Hackage.

## **Further reading**

- https://github.com/verement/etamoo
- https://hackage.haskell.org/package/EtaMOO
- https://en.wikipedia.org/wiki/MOO

#### 4.18.2 Barbarossa

Report by: Nicu Ionita Status: actively developed

Barbarossa is a UCI chess engine written completely in Haskell. UCI is one of the two most used protocols used in the computer chess scene to communicate between a chess GUI and a chess engine. This way it is possible to write just the chess engine, which then works with any chess GUI.

I started in 2009 to write a chess engine under the name Abulafia. In 2012 I decided to rewrite the evaluation and search parts of the engine under the new name, Barbarossa.

My motivation was to demonstrate that even in a domain in which the raw speed of a program is very important, as it is in computer chess, it is possible to write competitive software with Haskell. The speed of Barbarossa (measured in searched nodes per second) is still far behind comparable engines written in C or C++. Nevertheless Barbarossa can compete with many engines - as it can be seen on the CCRL rating lists, where is it currently listed with a strength of about 2200 ELO.

Barbarossa uses a few techniques which are well known in the computer chess scene:

- in evaluation: material, king safety, piece mobility, pawn structures, tapped evaluation and a few other less important features
- in search: principal variation search, transposition table, null move pruning, killer moves, futility pruning, late move reduction, internal iterative deepening.

I still have a lot of ideas which could improve the strength of the engine, some of which address a higher speed of the calculations, and some, new chess related features, which may reduce the search tree.

The engine is open source and is published on github. The last released version is Barbarossa v0.4.0 from December 2016.

## Further reading

Report by:

o https://github.com/nionita/Barbarossa/releases

Michael Georgoulopoulos

http://www.computerchess.org.uk/ccrl/404/

### 4.18.3 Tetris in Haskell in a Weekend

Status: actively developed

I made a Tetris in Haskell, while learning the basics of the language, in order to gain some hands-on experience, and also to convince myself that Haskell is a practical language that's worth the time investment and the steep learning curve.

I am now convinced that that is the case. In fact, I'm amazed at how concise and readable Haskell code can be, and I can already acknowledge Haskell as a tool for productivity, predictability and reliability, which are without a doubt, properties most software developers could benefit from.

I have documented this experience as a series of thoughts from the point of view of a beginner, in the form of a blog post titled "Tetris in Haskell in a Weekend"

I also documented the project's evolution in small increments as a git repository that might be of interest to other beginners. The repository can be accessed via github, and contributions are welcome

#### Further reading

https:

//github.com/mgeorgoulopoulos/TetrisHaskellWeekend

#### 4.18.4 tttool

| Report by: | Joachim Breitner   |
|------------|--------------------|
| Status:    | active development |

The Ravensburger Tiptoi<sup>®</sup> pen is an interactive toy for kids aged 4 to 10 that uses OiD technology to react when pointed at the objects on Ravensburger's Tiptoi books, games, puzzles and other toys. It is programmed via binary files in a proprietary, undocumented data format

We have reverse engineered the format, and created a tool to analyze these files and generate our own. This program, called tttool, is implemented in Haskell, which turned out to be a good choice: Thanks to Haskell's platform independence, we can easily serve users on Linux, Windows and OS X.

The implementation makes use of some nice Haskell idoms such as a monad that, while parsing a binary, creates a hierarchical description of it and a writer monad that uses lazyness and MonadFix to reference positions in the file "before" these are determined.

### **Further reading**

- https://github.com/entropia/tip-toi-reveng
- o http://tttool.entropia.de/ (in German)
- http://funktionale-programmierung.de/2015/04/15/ monaden-reverse-engineering.html (in German)

# 4.19 Data Tracking

#### 4.19.1 hledger

Report by: Simon Michael Status: stable, actively developed

hledger is a set of cross-platform tools (and Haskell libraries) for tracking money, time, or any other commodity, using double-entry accounting and a simple text file format. hledger aims to be a reliable and practical tool for daily use, and provides command-line, curses-style, and web interfaces. It is a largely compatible Haskell reimplementation of John Wiegley's Ledger program. hledger is released under GNU GPLv3+.

In November 2015, the immediate plans were to improve docs and help, improve parser speed and memory efficiency, integrate a separate parser for Ledger files built by John Wiegley, hledger-ui improvements, and work towards the 1.0 release.

All but one of these goals have been achieved:

- does have been reorganized, with more focussed manuals available in multiple versions, formats and as built-in help
- hledger has migrated from parsec to megaparsec and from String to Text, parsers have been simplified, memory usage is 30% less on large files, speed is slightly improved all around
- the ledger4 parser is not yet integrated
- hledger-ui has acquired many new features making it more useful (file editing, filtering, historical/period modes, quick period browsing..)
- 1.0 has been released! Also.
- $\circ\,$  hledger-web is more robust and more mobile-friendly
- $\circ\,$ hledger-api, a simple web API server, has been added
- o a new "timedot" file format allows retroactive/approximate time logging
- we now support GHC 8 and GHC 7.10, dropping GHC 7.8 and 7.6 support. (GHC 7.8 support requires a maintainer).
- hpack is now used for maintaining cabal files
- o our benchmarking tool has been spun off as the quickbench package
- the hledger.org website is simpler, clearer, and more mobile-friendly
- a call for help was sent out last month, and contributor activity has increased.

Future plans include:

- $\circ$  support the 1.0 release
- improve the website and docs
- $\circ\,$  grow the user & developer community
- o clean up, automate, improve and scale our processes
- o improve quality, reduce waste
- $\circ$  add the ledger4 parser
- add budget/goal-tracking features

improve hledger-ui usability and features; live reloading

hledger is available from the hledger.org website, from Github, Hackage, and Stackage, and is packaged for a number of systems including Homebrew, Debian, Ubuntu, Gentoo, Fedora, and NixOS.

### **Further reading**

http://hledger.org

#### 4.19.2 gipeda

| Report by: | Joachim Breitner   |
|------------|--------------------|
| Status:    | active development |

Gipeda is a a tool that presents data from your program's benchmark suite (or any other source), with nice tables and shiny graphs. Its name is an abbreviation for "Git performance dashboard" and highlights that it is aware of git, with its DAG of commits.

#### Recent commits

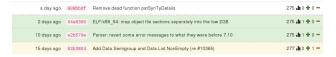

Gipeda powers the GHC performance dashboard at http://perf.haskell.org, but it builds on Shake and creates static files, so that hosting a gipeda site is easily possible. Also, it is useful not only for benchmarks: The author uses it to track the progress of his thesis, measured in area covered by the ink.

#### **Further reading**

https://github.com/nomeata/gipeda

### 4.19.3 arbtt

| Report by: | Joachim Breitner |
|------------|------------------|
| Status:    | working          |

The program arbtt, the automatic rule-based time tracker, allows you to investigate how you spend your time, without having to manually specify what you are doing. arbtt records what windows are open and active, and provides you with a powerful rule-based language to afterwards categorize your work. And it comes with documentation!

The program works on Linux, Windows, and thanks to a contribution by Vincent Rasneur, it now also works on MacOS X.

## **Further reading**

- o http://arbtt.nomeata.de/
- http://www.joachim-breitner.de/blog/archives/ 336-The-Automatic-Rule-Based-Time-Tracker.html
- http://arbtt.nomeata.de/doc/users\_guide/

## 4.19.4 propellor

| Report by: | Joey Hess          |
|------------|--------------------|
| Status:    | actively developed |

Propellor is a configuration management system for Linux that is configured using Haskell. It fills a similar role as Puppet, Chef, or Ansible, but using Haskell instead of the ad-hoc configuration language typical of such software. Propellor is somewhat inspired by the functional configuration management of NixOS.

A simple configuration of a web server in Propellor looks like this:

```
webServer :: Host \\ webServer = host "webserver.example.com" \\ \& ipv4 "93.184.216.34" \\ \& staticSiteDeployedTo "/var/www" \\ `requires` Apt.serviceInstalledRunning "apache2" \\ `onChange` Apache.reloaded
```

There have been many benefits to using Haskell for configuring and building Propellor, but the most striking are the many ways that the type system can be used to help ensure that Propellor deploys correct and

 $staticSiteDeployedTo:: FilePath \rightarrow Property DebianLike$ 

used to help ensure that Propellor deploys correct and consistent systems. Beyond typical static type benefits, GADTs and type families have proven useful. For details, see the blog.

An eventual goal is for Propellor to use type level programming to detect at compile time when a host has eg, multiple servers configured that would fight over the same port. Moving system administration toward using types to prove correctness properties of the system.

Propellor recently has been extended to support FreeBSD, and this led to Propellor properties including information about the supported OSes in their types. That was implemented using singletons to represent the OS, and functions over type level lists. For details, see this blog post.

Propellor has also been extended to be able to create bootable disk images. This allows it to not only configure existing Linux systems, but manage their entire installation process.

#### **Further reading**

http://propellor.branchable.com/

#### 4.20 Others

### 4.20.1 ADPfusion

| Report by: | Christian Höner zu Siederdissen |
|------------|---------------------------------|
| Status:    | usable, active development      |

ADPfusion provides a low-level domain-specific language (DSL) for the formulation of dynamic programs with emphasis on computational biology and linguistics. We follow ideas established in algebraic dynamic programming (ADP) where a problem is separated into a grammar defining the search space and one or more algebras that score and select elements of the search space. The DSL has been designed with performance and a high level of abstraction in mind.

ADPfusion grammars are abstract over the type of terminal and syntactic symbols. Thus it is possible to use the same notation for problems over different input types. We directly support grammars over strings, sets (with boundaries, if necessary), and trees. Linear, context-free and multiple context-free languages are supported, where linear languages can be asymptotically more efficient both in time and space. ADPfusion is extendable by the user without having to modify the core library. This allows users of the library to support novel input types, as well as domain-specific index structures. The extension for tree-structured inputs is implemented in exactly this way and can serve as a guideline.

As an example, consider a grammar that recognizes palindromes. Given the non-terminal p, as well as parsers for single characters c and the empty input  $\epsilon$ , the production rule for palindromes can be formulated as  $p \to c$  p  $c \mid \epsilon$ .

The corresponding ADPfusion code is similar:

We need a number of combinators as "glue" and additional evaluation functions f, g, and h. With f  $c_1$  p  $c_2$  = p &&  $(c_1 \equiv c_2)$  scoring a candidate, g e = True, and h xs = or xs determining if the current substring is palindromic.

This effectively turns the grammar into a memofunction that then yields the optimal solution via a call to axiom p. Backtracking for co- and sub-optimal solutions is provided as well. The backtracking machinery is derived automatically and requires the user to only provide a set of pretty-printing evaluation functions.

As of now, code written in ADPfusion achieves performance close to hand-optimized C, and outperforms similar approaches (Haskell-based ADP, GAPC producing C++) thanks to stream fusion. The figure shows running times for the *Nussinov algorithm*.

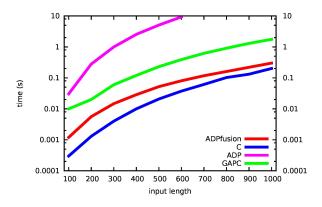

The entry on generalized Algebraic Dynamic Programming ( $\rightarrow 4.11.6$ ) provides information on the associated high-level environment for the development of dynamic programs.

## **Further reading**

- http://www.bioinf.uni-leipzig.de/Software/gADP
- http://hackage.haskell.org/package/ADPfusion
- o http://dx.doi.org/10.1145/2364527.2364559

#### 4.20.2 leapseconds-announced

Report by: Björn Buckwalter Status: stable, maintained

The leapseconds-announced library provides an easy to use static LeapSecondMap with the leap seconds announced at library release time. It is intended as a quick-and-dirty leap second solution for one-off analyses concerned only with the past and present (i.e. up until the next as of yet unannounced leap second), or for applications which can afford to be recompiled against an updated library as often as every six months.

Version 2017.1 of leapseconds-announced was released to support the change from LeapSecondTable to LeapSecondMap in time-1.7. It contains all leap seconds up to 2017-01-01. A new version will be uploaded if/when the IERS announces a new leap second.

## Further reading

https://hackage.haskell.org/package/leapseconds-announced

#### 4.20.3 Haskell in Green Land

| Report by:    | Gilberto Melfe                            |
|---------------|-------------------------------------------|
| Participants: | Luís Gabriel Lima, Francisco Soares-Neto, |
|               | Paulo Lieuthier, Fernando Castor, João    |
|               | Paulo Fernandes                           |
| Status:       | mostly stable, with ongoing extensions    |

In the Haskell in Green Land initiative we attempt to understand the energy behavior of programs written in Haskell. It is particularly interesting to study Haskell in the context of energy consumption since Haskell has mature implementations of sophisticated features such as laziness, partial function application, software transactional memory, tail recursion, and a kind system. Furthermore, recursion is the norm in Haskell programs and side effects are restricted by the type system of the language.

We analyze the energy efficiency of Haskell programs from two different perspectives:

a) strictness: by default, expressions in Haskell are lazily evaluated, meaning that any given expression will only be evaluated when it is first necessary. This is different from most programming languages, where expressions are evaluated strictly and possibly multiple times;

b) concurrency: previous work has demonstrated that concurrent programming constructs can influence energy consumption in unforeseen ways.

Concretely, we have addressed the following highlevel research question: To what extent can we save energy by refactoring existing Haskell programs to use different data structure implementations or concurrent programming constructs?

In order to address this research question, we conducted two complementary empirical studies:

- a) we analyzed the performance and energy behavior of several benchmark operations over 15 different implementations of three different types of data structures considered by the Edison Haskell library;
- b) we assessed three different thread management constructs and three primitives for data sharing using nine benchmarks and multiple experimental configurations.

Overall, experimental space exploration comprises more than 2000 configurations and 20000 executions.

We found that small changes can make a big difference in terms of energy consumption. For example, in one of our benchmarks, under a specific configuration, choosing one data sharing primitive over another can yield 60% energy savings. Nonetheless, there is no universal winner.

In addition, the relationship between energy consumption and performance is not always clear. Generally, especially in the sequential benchmarks, high performance is a proxy for low energy consumption. Nonetheless, when concurrency comes into play, we found scenarios where the configuration with the best performance (30% faster than the one with the worst performance) also exhibited the second worst energy consumption (used 133% more energy than the one with the lowest usage).

To support developers in better understanding this complex relationship, we have extended two existing tools from the Haskell world:

- i) the powerful benchmarking library Criterion;
- ii) the profiler that comes with the Glasgow Haskell Compiler.

Originally, such tools were devised for performance analysis and we have adapted them to make them *energy-aware*.

#### **Further reading**

The data for this study, the source code for the implemented tools and benchmarks as well as a paper describing all the details of our work can be found at green-haskell.github.io.

Furthermore, we have referenced the following papers:

- Pinto, Gustavo and Castor, Fernando and Liu, Yu David: Understanding Energy Behaviors of Thread Management Constructs, Proceedings of the 2014 ACM International Conference on Object Oriented Programming Systems Languages & Applications
- Luís Gabriel Lima and Gilberto Melfe and Francisco Soares-Neto and Paulo Lieuthier and João Paulo Fernandes and Fernando Castor, Haskell in Green Land: Analyzing the Energy Behavior of a Purely Functional Language, Proceedings of the 23rd IEEE International Conference on Software Analysis, Evolution, and Reengineering (SANER'2016)

#### 4.20.4 Kitchen Snitch server

Report by: Dino Morelli
Participants: Betty Diegel
Status: stable, actively developed

This project is the server-side software for Kitchen Snitch, a mobile application that provides health inspection scores, currently for the Raleigh-Durham area in NC, USA. The data can be accessed on maps along with inspection details, directions and more.

The back-end software provides a REST API for mobile clients and runs services to perform regular inspection data acquisition and maintenance.

Kitchen Snitch has been in development for over a year and is running on AWS. The mobile client and server were released for public use in April of 2016 after a beta-test period.

Some screenshots of the Android client software in action:

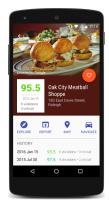

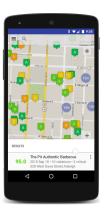

Getting Kitchen Snitch:

The mobile client can be installed from the Google Play Store. There is also a landing page http://getks.honuapps.com/.

The Haskell server source code is available on darcshub at the URLs below.

# **Further reading**

- $\begin{array}{l} \circ \;\; ks\text{-rest http://hub.darcs.net/dino/ks-rest} \\ \circ \;\; ks\text{-download http://hub.darcs.net/dino/ks-download} \end{array}$
- ks-library http://hub.darcs.net/dino/ks-library

# 5 Commercial Users

# 5.1 Well-Typed LLP

Report by: Adam Gundry Participants: Duncan Coutts, Andres Löh

Well-Typed is a Haskell services company. We provide commercial support for Haskell as a development platform, including consulting services, training, and bespoke software development. For more information, please take a look at our website or drop us an e-mail at (info@well-typed.com).

We endeavour to make our work available as open source software where possible, and contribute back to existing projects we use, although inevitably much of our work is proprietary to our clients and not publicly available. Here is a non-exhaustive list of open-source contributions we have made recently:

One of our main responsibilities is the maintenance of GHC ( $\rightarrow 3.1$ ), thanks to support from Microsoft Research and others. Ben Gamari and Austin Seipp have done an excellent job of getting the 8.0.1 release out and preparing for the 8.0.2 and 8.2.1 releases. We plan to expand the team doing GHC maintenance in the near future.

Adam Gundry continues to work on OverloadedRecordFields for GHC, building on the OverloadedLabels feature in GHC 8.0.1.

Duncan Coutts and Edsko de Vries have been working on various new features for Cabal  $(\rightarrow 4.2.1)$ , including Nix-style local builds, foreign/platform library support, and new security features that enable mirrors to increase the reliability of Hackage.

Duncan Coutts, Austin Seipp and various other contributors have made further progress on the binary-serialise-cbor library, which is an improved version of (large parts of) the binary package. An official release is expected soon, following some planned API changes and the final choice of a package name.

Andres Löh has been working on adding support for type-level metadata to generics-sop ( $\rightarrow 4.1.2$ ), which will hopefully be in the next release.

Well-Typed maintains a group blog in which we share news about these projects and discuss interesting technical aspects of Haskell programming. For example, Edsko de Vries recently posted an article discussing some rather subtle memory leaks that might arise in code with large lazy data structures such as conduits.

In October 2016, we organised another very successful Haskell eXchange in London, and alongside it the second Haskell Infrastructure Hackathon. Registration

is already open for next year's Haskell eXchange, from 12–13th October 2017, and we are planning another Hackathon on 14th–15th October. Haskell course dates for 2017 are yet to be announced.

If you are interested in getting information about Well-Typed events (such as conferences or courses we are participating in or organising), you can subscribe to our events mailing list. We are also always looking for new clients and projects, so if you have something we could help you with, or even would just like to tell us about your use of Haskell, please drop us an e-mail.

## **Further reading**

- o Company page: https://www.well-typed.com
- o Blog: https://www.well-typed.com/blog/
- Edsko's blog post on space leaks: https://www.well-typed.com/blog/2016/09/sharing-conduit/
- Training page: https://www.well-typed.com/services\_training
- Events mailing list: https://www.well-typed.com/ cgi-bin/mailman/listinfo/events
- o binary-serialise-cbor: https://github.com/well-typed/binary-serialise-cbor/
- o generics-sop:
- https://github.com/well-typed/generics-sop/
- Haskell eXchange 2017: https://skillsmatter.com/ conferences/8522-haskell-exchange-2017

# 5.2 Keera Studios LTD

Report by: Ivan Perez

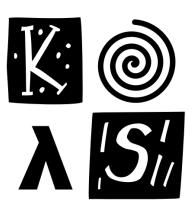

Keera Studios Ltd. is a game development studio that uses Haskell to create mobile and desktop games. We have published Magic Cookies!, the first commercial game for Android written in Haskell, now available on Google Play<sup>TM</sup> (https://goo.gl/cM1tD8).

Currently holding a 4.8/5 star review, Magic Cookies! been in the Top 100 of paid board games on Google Play US, and Top 125 in the European Union. A new game is currently being developed for Android and iOS.

We have also shown a breakout-like game running on a Android tablet (http://goo.gl/53pK2x), using hard-ware acceleration and parallelism. The desktop version additionally supports Nintendo Wiimotes and Kinect, and a version compiled with GHCJS has been published for browser.

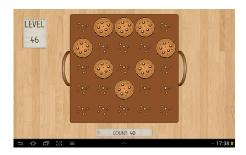

We have developed GALE, a DSL for graphic adventures, together with an engine and a basic IDE that allows non-programmers to create their own 2D graphic adventure games without any knowledge of programming. Supported features include multiple character states and animations, multiple scenes and layers, movement bitmasks (used for shortest-path calculation), luggage, conversations, sound effects, background music, and a customizable UI. The IDE takes care of asset management, generating a fully portable game with all the necessary files. The engine is multiplatform, working seamlessly on Linux, Windows and Android.

All of this proves that Haskell truly is viable option for *professional game development*, both for mobile and for desktop.

We have also started the Haskell Game Programming project (http://git.io/vlxtJ), which contains documentation and multiple examples of multimedia, access to gaming hardware, physics and game concepts. As part of the same ongoing efforts, we have developed a mobile game compilation toolkit for Haskell, together with accompanying testing tools, and we are working towards its public release. We have developed a battery of Haskell mobile demos, covering SDL multimedia (including demos for multi-touch and accelerometers), communication with Java via C/C++, Facebook/Twitter status sharing, access to Android's ecosystem (for instance, to use Android built-in Shared Preferences storage system), and use to Android's native widgets.

Our GUI applications are created using Keera Hails, our Open-Source *reactive* programming library (http://git.io/vTvXg). Keera Hails provides integration with GTK+, network sockets, files, FRP Yampa

signal functions and other external resources. Experimental integration with wxWidgets, Qt, Android (using Android's default widget system, communicating via FFI) and HTML DOM (via GHCJS) is also available. We have used Keera Hails for our Graphic Adventure IDE, the Open-Source posture monitor Keera Posture (http://git.io/vTvXy), as well as multiple other commercial and open-source applications.

More recently, Guerric Chupin (ENSTA Paris-Tech) and Henrik Nilsson (FPLab, University of Nottingham) have independently published Arpeggigon (https://gitlab.com/chupin/arpeggigon), an interactive cellular automaton for composing groove-based music, which combines the FRP implementation Yampa and our reactive framework Keera Hails. The former, in the synchronous dataflow tradition, aligns with the temporal and declarative nature of music, while the latter allows declarative interfacing with external components as needed for full-fledged musical applications. Their results have been written up in an application paper, Funky Grooves: Declarative Programming of Full-Fledged Musical Applications, to be presented at PADL 2017.

Screenshots, videos and details of our work are published regularly on our Facebook page (https://www.facebook.com/keerastudios) and on our company website (http://www.keera.co.uk). If you want to use Haskell in your next game, desktop or mobile application, or to receive more information, please contact us at .

#### 5.3 Stack Builders

Report by: Status: Stack Builders software consultancy

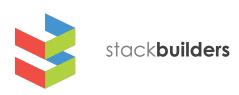

Stack Builders is an international Haskell and Ruby agile software consultancy with offices in New York, United States, and Quito, Ecuador.

In addition to our Haskell software consultancy services, we are actively involved with the Haskell community:

- We organize Quito Lambda, a monthly meetup about functional programming in Quito, Ecuador.
- We maintain several packages in Hackage including cassava-megaparsec, dotenv, hapistrano, inflections, octohat, openssh-github-keys, stache, and twitterfeed.
- We talk about Haskell at universities and events such as Lambda Days and BarCamp Rochester.

• We write blog posts and tutorials about Haskell. For more information, take a look at our website or get in touch with us at info@stackbuilders.com.

#### **Further reading**

http://www.stackbuilders.com/

# 5.4 McMaster Computing and Software Outreach

| Report by: | Christopher Anand |
|------------|-------------------|
| Status:    | active            |

McMaster Computing and Software Outreach visits schools in Ontario, Canada to teach basic Computer Science topics and discuss the impacts of the Information Revolution, teaching children from six to sixteen. In 2015, we swapped out Python in our programming activities for ELM, which is a functional replacement for JavaScript. ELM looks a lot like Haskell, but does not have user-definable type classes and is strict. Thanks largely to ELM, we tripled the number of children in our workshops to 3500. Our hypothesis is that declarative programming matches the computational model instructed in basic algebra, which receives significant attention in the Ontario curriculum. But it is possible that other aspects of the language are more important. We also believe that immediate graphical feedback is important, as do many other educators, but since declarative specifications of vector graphics are significantly simpler than stateful constructions, these issues are not orthogonal.

We would like to thank Evan Czapliki for creating ELM, and assisting us.

To see what children with no programming experience can accomplish in a declarative language in a just a few hours, please visit http://outreach.mcmaster.ca/menu/fame.html. Note that grade 4 students are about ten years old.

# 6 Research and User Groups

## 6.1 DataHaskell

Report by: Marco Zocca
Participants: Nikita Tchayka, Mahdi Dibaiee, John Vial,
Stefan Dresselhaus, and many others
Status: Ongoing

The DataHaskell community was initiated in September 2016 as a gathering place for scientific computing, machine learning and data science practitioners and Haskell programmers; we observe a growing interest in using functional composition, domain-specific languages and type inference for implementing robust and reusable data processing pipelines.

DataHaskell revolves around a Gitter chatroom and a GitHub organization. The development team uses a Trello board to track ongoing activities; access to this tool will be granted to all interested parties.

As first steps we set up a documentation site that serves both as a knowledge base of related Haskell packages and frameworks and to coordinate development, along with a package benchmarking repository.

After an informal survey we concluded that large part of our userbase seems to be lacking most

- o an IDE for exploratory data analysis,
- a generic 'data-frame' for fast import and manipulation of heterogeneous tabular data,
- a native numerical back-end.

Current DataHaskell activities are focusing on improving the ergonomics of the IHaskell notebook, and putting it to use on a Kaggle classification exercise. This will serve to highlight the merits and the gaps or inefficiencies in the current package landscape.

We cherish the open and multidisciplinary nature of our community, and welcome all new users and contributions.

## Further reading

- o datahaskell.org
- https://gitter.im/dataHaskell/Lobby
- o https://github.com/DataHaskell
- https://trello.com/b/ucB25d5v/tasks
- http://www.datahaskell.org/docs/
- o https:
  - //github.com/DataHaskell/numeric-libs-overview
- o https://github.com/DataHaskell/DataIHaskell
- https://github.com/johnny555/ToolExamples/tree/ master/Kaggle

# 6.2 Haskell at Eötvös Loránd University (ELTE), Budapest

Report by: PÁLI Gábor János Status: PÁLI Gábor János

#### Education

There are many different courses on functional programming – mostly taught in Haskell – at Eötvös Loránd University, Faculty of Informatics. Currently, we are offering the following courses in that regard:

- Functional programming for first-year Hungarian undergraduates in Software Technology and second-year Hungarian teacher of informatics students, both as part of their official curriculum.
- An additional semester on functional programming with Haskell for bachelor's students, where many of the advanced concepts are featured, such as algebraic data types, type classes, functors, monads and their use. This is an optional course for Hungarian undergraduate and master's students, supported by the Eötvös József Collegium.
- Functional programming for Hungarian and foreignlanguage master's students in Software Technology. The curriculum assumes no prior knowledge on the subject in the beginning, then through teaching the basics, it gradually advances to discussion of parallel and concurrent programming, propertybased testing, purely functional data structures, efficient I/O implementations, embedded domainspecific languages, and reactive programming. It is taught in both one- and two-semester formats, where the latter employs the Clean language for the first semester.

In addition to these, there is also a Haskell-related course, Type Systems of Programming Languages, taught for Hungarian master's students in Software Technology. This course gives a more formal introduction to the basics and mechanics of type systems applied in many statically-typed functional languages.

For teaching some of the courses mentioned above, we have been using an interactive online evaluation and testing system, called ActiveHs. It contains several dozens of systematized exercises, and through that, some of our course materials are available there in English as well.

Our homebrew online assignment management system, "BE-AD" keeps working on for the fourth semester starting from this September. The BE-AD system is implemented almost entirely in Haskell, based on the Snap web framework and Bootstrap. Its goal to help the lecturers with scheduling course assignments and tests, and it can automatically check the submitted so-

lutions as an option. It currently has over 700 users and it provides support for 12 courses at the department, including all that are related to functional programming. This is still in an alpha status yet so it is not available on Hackage as of yet, only on GitHub, but so far it has been performing well, especially in combination with ActiveHs.

#### **Further reading**

- Haskell course materials (in English): http://pnyf.inf.elte.hu/fp/Index\_en.xml
- Agda tutorial (in English): http://people.inf.elte.hu/pgj/agda/tutorial/
- $\circ$  Active Hs:
  - http://hackage.haskell.org/package/activehs
- o BE-AD: http://github.com/andorp/bead

# 6.3 Artificial Intelligence and Software Technology at Goethe-University Frankfurt

Report by: Nils Dallmeyer Participants: Manfred Schmidt-Schauß

Semantics of Functional Programming Languages. Extended call-by-need lambda calculi model the semantics of Haskell. We analyze the semantics of those calculi with a special focus on the correctness of program analyses and program transformations. In our recent research, we use Haskell to develop automated tools to show correctness of program transformations, where the method is syntax-oriented and computes so-called forking and commuting diagrams by a combination of several unification algorithms that operate on a meta-representation of the language expressions and transformations.

Recently, we developed two variants of unification on meta-representation: An expressive variant that covers all the specifics of normal-order reduction rules, and a less expressive variant that can deal with alphaequivalence and recursive lets, which extends nominal unification.

Improvements In recent research we analyzed whether program transformations are optimizations, i.e. whether they improve the time and/or space resource behavior. We showed that common subexpression elimination is an improvement, also under polymorphic typing. We developed methods for better reasoning about improvements in the presence of sharing, i.e. in call-by-need calculi. We also developed a simulation-based method to validate time-improvements respecting the sharing structure. To support reasoning on space improvements we implemented a tool in Haskell. Ongoing work is to enhance

the techniques to (preferably automatically) verify that program transformations are improvements.

Concurrency We analyzed a higher-order functional language with concurrent threads, monadic IO, MVars and concurrent futures which models Concurrent Haskell. We proved that this language conservatively extends the purely functional core of Haskell. In a similar program calculus we proved correctness of a highly concurrent implementation of Software Transactional Memory (STM) and developed an alternative implementation of STM Haskell which performs quite early conflict detection.

Grammar based compression This research topic focuses on algorithms on grammar compressed data like strings, matrices, and terms. Our goal is to reconstruct known algorithms on uncompressed data for their use on grammars without prior decompression. We implemented several algorithms as a Haskell library including efficient algorithms for fully compressed pattern matching.

#### **Further reading**

 $\label{lem:http://www.ki.informatik.uni-frankfurt.de/research/HCAR.html} HCAR.html$ 

# 6.4 Functional Programming at the University of Kent

Report by: Olaf Chitil

The Functional Programming group at Kent is a subgroup of the Programming Languages and Systems Group of the School of Computing. We are a group of staff and students with shared interests in functional programming. While our work is not limited to Haskell, we use for example also Erlang and ML, Haskell provides a major focus and common language for teaching and research.

Our members pursue a variety of Haskell-related projects, several of which are reported in other sections of this report. In the last months Dominic Orchard, Hugo Férée and Reuben Rowe joined our group. Stephen Adams is working on advanced refactoring of Haskell programs, extending HaRe. He currently focuses on refactoring code using monads to code such that it uses the Applicative class instead. Andreas Reuleaux is building in Haskell a refactoring tool for a dependently typed functional language. Maarten Faddegon and Olaf Chitil are working on making tracing for Haskell practical and easy to use. Maarten built the lightweight tracer and algorithmic debugger Hoed and Olaf develops the Haskell tracer Hat further. Dominic Orchard is working on coeffectful programming and applying verification in computational science. He also develops tools in Haskell for analysing, refactoring and verifying Fortran programs. Meng Wang is working on lenses, bidirectional transformation and property-based testing (QuickCheck). Together with last years visitor Colin Runciman from the University of York, Stefan Kahrs is working on minimising regular expressions, implemented in Haskell. Scott Owens is working on verified compilers for the (strict) functional language CakeML. Simon Thompson, Scott Owens, Hugo Férée and Reuben Rowe recently started an EPSRC project on trustworthy refactoring. They are studying refactoring for CakeML and OCaml, informed by their previous work for Haskell and Erlang.

We are always looking for more PhD students. We are particularly keen to recruit students interested in programming tools for verification, compilation, tracing, refactoring, type checking and any useful feedback for a programmer. The school and university have support for strong candidates: more details at http://www.cs.kent.ac.uk/pg or contact any of us individually by email.

We are also keen to attract researchers to Kent to work with us. There are many opportunities for research funding that could be taken up at Kent, as shown in the website http://www.kent.ac.uk/researchservices/sciences/fellowships/index.html. Please let us know if you're interested in applying for one of these, and we'll be happy to work with you on this.

Finally, if you would like to visit Kent, either to give a seminar if you're passing through London or the UK, or to stay for a longer period, please let us know.

#### Further reading

- PLAS group:
  - http://www.cs.kent.ac.uk/research/groups/plas/
- Marco Gaboardi, Shin-ya Kasumata, Dominic Orchard, Flavien Breuvart and Tarmo Uustalu: Combining Effects and Coeffects via Grading. ICFP 2016.
- Maarten Faddegon and Olaf Chitil: Lightweight Computation Tree Tracing for Lazy Functional Languages. PLDI 2016.
- Haskell: the craft of functional programming: http://www.haskellcraft.com
- Parsers and static analysis tools for Fortran code in Haskell https://github.com/camfort/fortran-src
- A refactoring and verification tool for Fortran code in Haskell https://github.com/camfort/camfort
- $\small \circ \ \, Refactoring \ Functional \ Programs: \ http: \\ //www.cs.kent.ac.uk/research/groups/plas/hare.html \\$
- Hoed, a lightweight Haskell tracer and debugger: https://github.com/MaartenFaddegon/Hoed
- Hat, the Haskell Tracer: http://projects.haskell.org/hat/
- CakeML, a verification friendly dialect of SML: https://cakeml.org
- Heat, an IDE for learning Haskell: http://www.cs.kent.ac.uk/projects/heat/

## 6.5 HaskelIMN

| Report by:    | Kyle Marek-Spartz |
|---------------|-------------------|
| Participants: | Tyler Holien      |
| Status:       | ongoing           |

HaskellMN is a user group from Minnesota. We have monthly meetings on the third Wednesday in downtown Saint Paul.

## **Further reading**

http://www.haskell.mn

# 6.6 Functional Programming at KU

| Report by: | Andrew Gill |
|------------|-------------|
| Status:    | ongoing     |

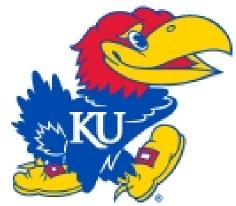

Functional Programming continues at KU and the Computer Systems Design Laboratory in ITTC! The System Level Design Group (lead by Perry Alexander) and the Functional Programming Group (lead by Andrew Gill) together form the core functional programming initiative at KU. All the Haskell related KU projects are now focused on use-cases for the remote monad design pattern ( $\rightarrow 4.12.4$ ). One example is the Haskino Project ( $\rightarrow 4.13.2$ ).

#### **Further reading**

The Functional Programming Group: http://www.ittc.ku.edu/csdl/fpg

# 6.7 fp-syd: Functional Programming in Sydney, Australia

| Report by:    | Erik de Castro Lopo                |
|---------------|------------------------------------|
| Participants: | Ben Lippmeier, Shane Stephens, and |
|               | others                             |

We are a seminar and social group for people in Sydney, Australia, interested in Functional Programming and related fields. Members of the group include users of Haskell, Ocaml, LISP, Scala, F#, Scheme and others. We have 10 meetings per year (Feb-Nov) and meet on

the fourth Wednesday of each month. We regularly get  $40{\text -}50$  attendees, with a 70/30 industry/research split. Talks this year have included material on compilers, theorem proving, type systems, Haskell web programming, dynamic programming, Scala and more. We usually have about 90 mins of talks, starting at  $6{:}30\text{pm}$ . All welcome.

#### **Further reading**

- o http://groups.google.com/group/fp-syd
- http://fp-syd.ouroborus.net/
- o http://fp-syd.ouroborus.net/wiki/Past/2016

# 6.8 Regensburg Haskell Meetup

Report by: Andres Löh

Since autumn 2014 Haskellers in Regensburg, Bavaria, Germany have been meeting roughly once per month to socialize and discuss Haskell-related topics.

We usually have dinner first and then move on to have a talk. Topics vary quite a bit, from introductory to advanced, from theoretical to practical, and we have been looking at other languages such as Scala or dependently typed languages as well.

There are typically between 5 and 15 attendees, and we often get visitors from Munich and Nürnberg.

New members are always welcome, whether they are Haskell beginners or experts. If you are living in the area or are visiting, please join! Meetings are announced a few weeks in advance on our meetup page: http://www.meetup.com/Regensburg-Haskell-Meetup/.

# 6.9 Curry Club Augsburg

| Report by: | Ingo Blechschmidt |
|------------|-------------------|
| Status:    | active            |

Since March 2015 haskellistas, scalafists, lambdroids, and other fans of functional programming languages in Augsburg, Bavaria, Germany have been meeting every four weeks in the OpenLab, Augsburg's hacker space. Usually there are ten to twenty attendees.

At each meeting, there are typically two to three talks on a wide range of topics of interest to Haskell programmers, such as latest news from the Kmettiverse and introductions to the category-theoretic background of freer monads. Afterwards we have stimulating discussions while dining together.

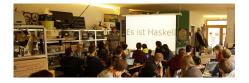

From time to time we offer free workshops to introduce new programmers to the joy of Haskell.

Newcomers are always welcome! Recordings of our talks are available at  $\mbox{http://www.curry-club-augsburg.}$  de/.

#### Further reading

http://www.curry-club-augsburg.de/

# 6.10 Italian Haskell Group

| Report by: | Francesco Ariis |
|------------|-----------------|
| Status:    | ongoing         |

Born in Summer 2015, the Italian Haskell Group is an effort to advocate functional programming and share our passion for Haskell through real-life meetings, discussion groups and community projects.

There have been 3 meetups (in Milan, Bologna and Florence), our plans to continue with a quarterly schedule. Anyone from the experienced hacker to the functionally curious newbie is welcome; during the rest of the year you can join us on our irc/mumble channel for haskell-related discussions and activities.

## **Further reading**

- o site: http://haskell-ita.it/
- IRC channel: https:
  - //webchat.freenode.net/?channels=%23haskell.it
- o Discussion forum : https:
  - //groups.google.com/forum/#!forum/haskell\_ita

# 6.11 NY Haskell Users Group and Compose Conference

Report by: Gershom Bazerman Status: Gershom Bazerman ongoing

Since 2012 the NY Haskell Users Group has been hosting monthly Haskell talks and the occasional hackathon. Over fifteen-hundred members are registered on Meetup for the group, and talk attendence ranges between sixty to one hundred and twenty. NY-HUG has also been organizing, on and off, beginner-oriented hangouts where people can assemble and study and learn together. And as of recently, NYHUG has also been the home base for organizing a Haskell Programming from First Principles study group, as well as an active Slack channel where ongoing discussion for the reading group takes place.

In 2015, the NY Haskell organizers launched the Compose Conference, which was held again in 2016, with a sibling "Compose::Melbourne" conference being held in 2016 as well. Compose is a cross-language conference for functional programmers, focused on strongly-typed functional languages such as Haskell,

OCaml, F#, and SML. It aims to be both practical and educational, among other things providing opportunity for researchers to present the more applicable elements of their work to a wide audience of professional and hobbyist functional programmers. It is our hope to continue Compose and also to extend it to sibling conferences in other geographic areas as well sharing similar goals and format.

### **Further reading**

- o http://www.meetup.com/NY-Haskell/
- http://www.composeconference.org/

# 6.12 RuHaskell – the Russian-speaking haskellers community

Report by: Yuriy Syrovetskiy Status: Yuriy Syrovetskiy

RuHaskell is the Russian-speaking community of haskellers. We have a website with Haskell-related articles, a podcast, a subreddit and some Gitter chats including one for novice haskellers specially. We also organize mini-conferences about twice a year in Moscow, Russia.

#### **Further reading**

 $\circ \ Short \ info: \ https://wiki.haskell.org/RuHaskell$ 

• Website: ruhaskell.org

Gitter chats: /ruHaskell/home
 Twitter channel: @ruHaskell
 Subreddit: /r/ruhaskell